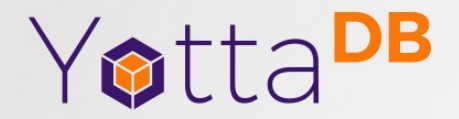

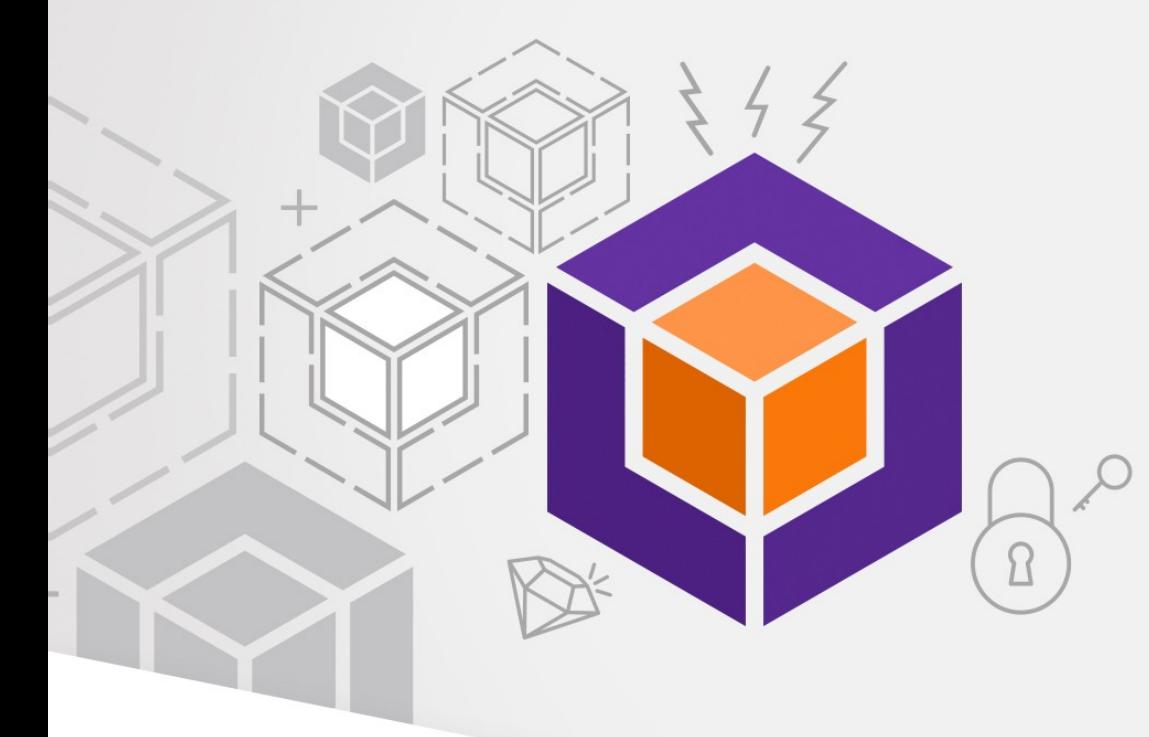

Rock Solid. Lightning Fast. Secure. *Pick any three*

## **Outline**

- What is it?
- Business Model
- Applications
- Ecosystem Examples
- Today's Demos
- More Information

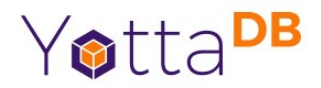

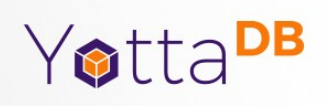

#### What is it?

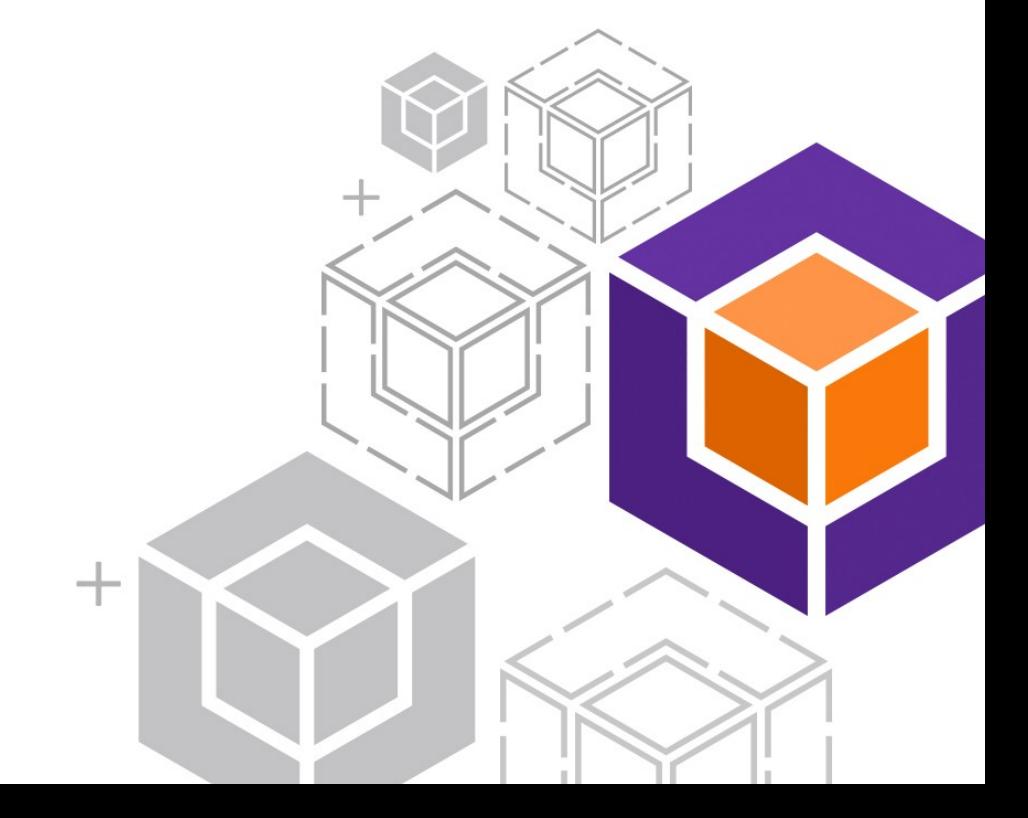

### What is it?

- Hierarchical Key-value NoSQL
- Daemonless Database Engine
- Transaction Processing
- Optimistic Concurrency Control

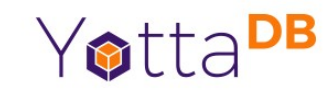

- Data-centric Architecture
- Wrappers & Plugins
- Mission Critical Availability
- Platforms
- Octo

### Core Database Technology

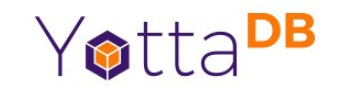

- Mature, high performance, hierarchical key-value, *language-agnostic*, NoSQL database whose code base scales up to mission-critical applications like large realtime core-banking and electronic health records, and also *scales down* to run on platforms like the Raspberry Pi Zero, as well as *everything in-between*.
- *Rock Solid. Lightning Fast. Secure. Pick any three.*

YottaDB is a registered trademark of YottaDB LLC

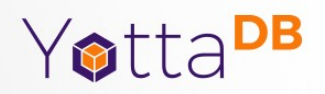

#### Hierarchical Key-Value NoSQL

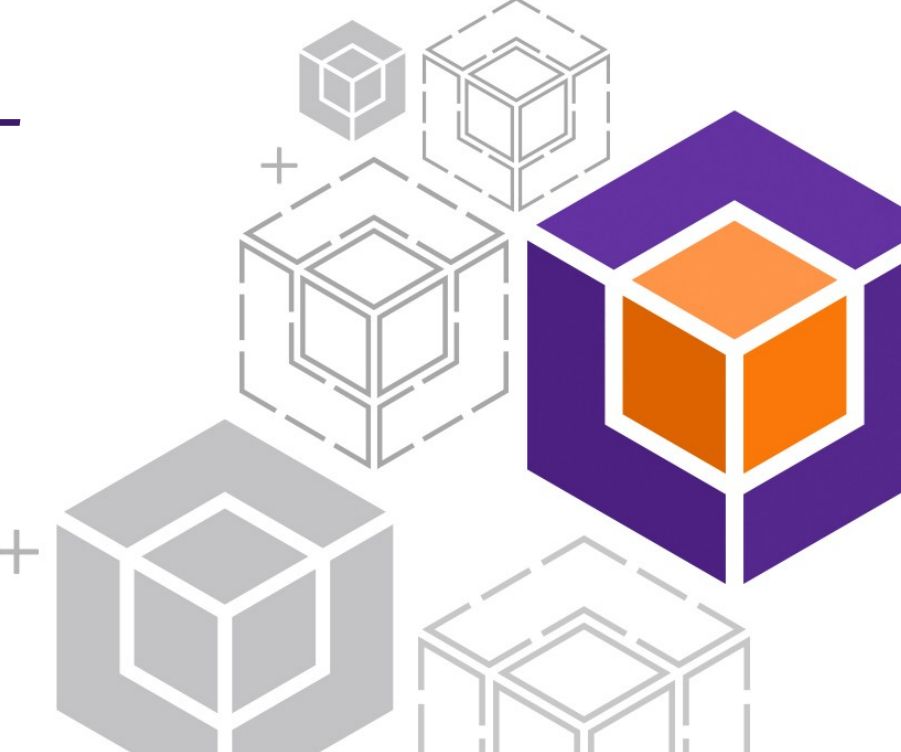

#### Key-Value Tuples

Key

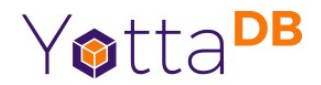

["Capital","Belgium","Brussels"] ["Capital","Thailand","Bangkok"] ["Capital","USA","Washington,DC"]

Value

Always sorted – YottaDB means never having to say you're sorting!

#### **Schemaless**

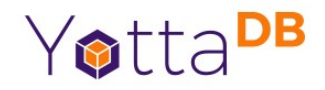

["Capital","Belgium","Brussels"] ["Capital","Thailand","Bangkok"] ["Capital","USA","Washington,DC"] ["Population","Belgium",13670000] ["Population","Thailand",84140000] ["Population","USA",325737000]

#### Default order for each key:

- Empty string ("")
- Canonical numbers in numeric order
- Strings (blobs) in lexical order

Schema determined entirely by application – YottaDB assigns no meaning

Numbers and strings (blobs) can be freely intermixed in values and keys except first

## Mixed Key Sizes

```
["Capital","Belgium","Brussels"]
["Capital","Thailand","Bangkok"]
["Capital","USA","Washington,DC"]
["Population","Belgium",13670000]
["Population","Thailand",84140000]
["Population","USA",325737000]
["Population","USA",17900802,3929326]
["Population","USA",18000804,5308483]
```
…<br>… ["Population","USA",20100401,308745538]

yyyymmdd

Yotta<sup>DB</sup>

#### "Population" + 1 more key means value is latest population

"Population" + 2 more keys means value is population on date represented by last key

### Keys, Array References, (Sub)Trees

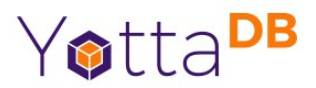

Population("Belgium")=13670000 Population("Thailand")=84140000 Population("USA")=325737000 Population("USA",17900802)=3929326 Population("USA",18000804)=5308483

Population("USA",20100401)=308745538

First key is variable name Other keys are subscripts

…

Array references are a familiar programming paradign

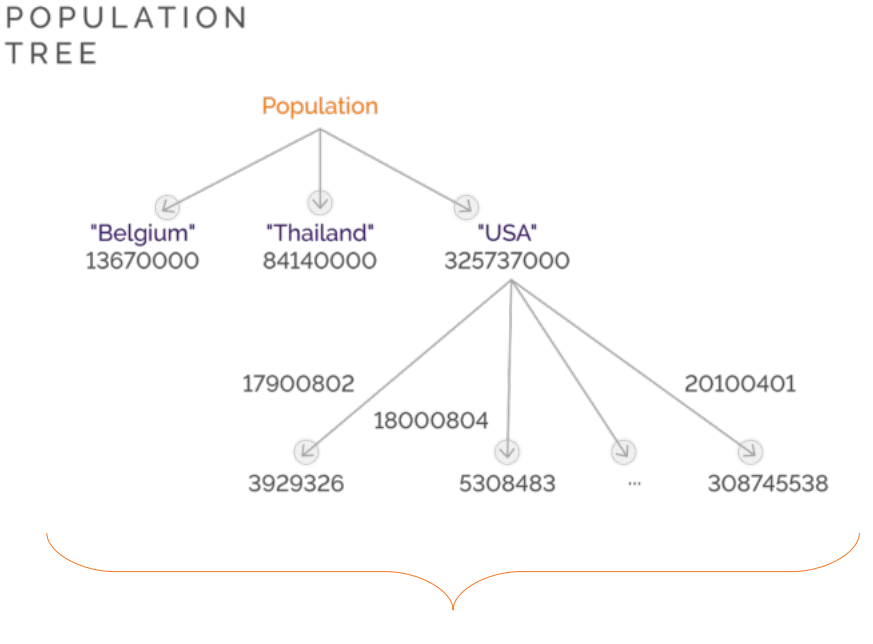

Any JSON structure is representable as a tree, but not vice versa

#### Sharing and Persistence – Database Access Yotta<sup>DB</sup>

• Process private, available only for lifetime of process

 Population("Belgium") Population("Thailand") Population("USA")

**^**Population("Thailand")

**^**Population("USA")

"local" variables

• Shared across processes, persistent beyond lifetime of any process **^**Population("Belgium")

"global" variables

Spot the difference?

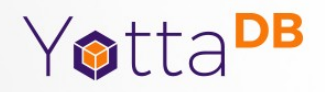

#### Daemonless Database Engine

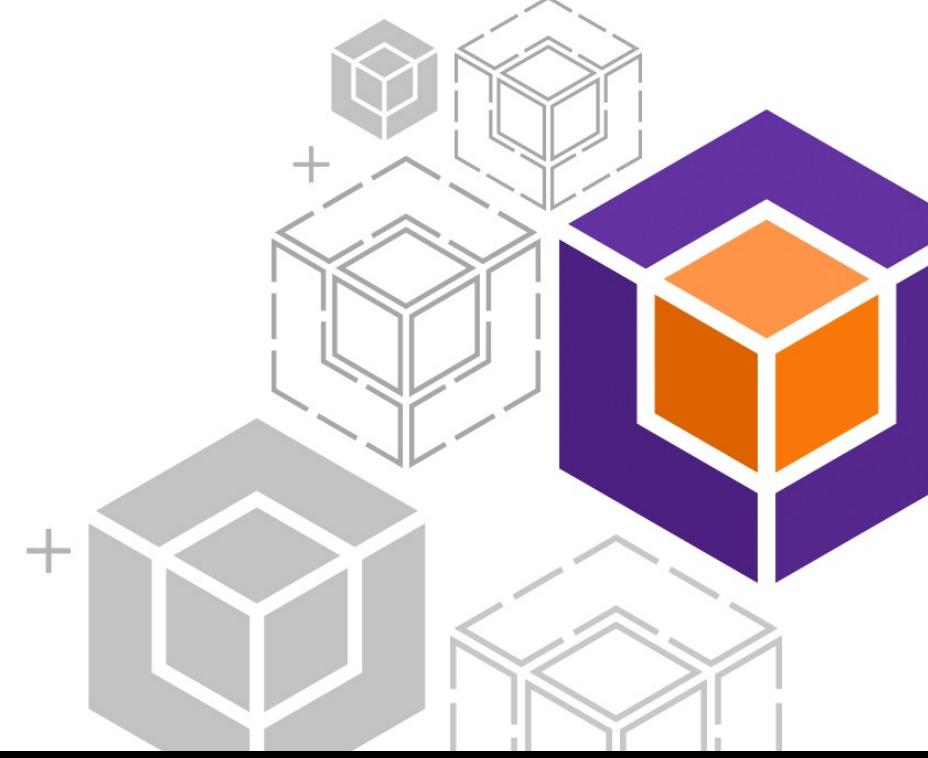

### Daemonless Database Engine

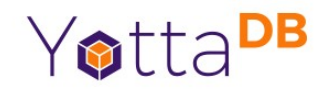

- Database engine runs in application process
- Processes cooperate to manage database using shared memory control structures and buffers
- Simple security model
	- *Complexity is the enemy of security*
- No single point of failure
- Eliminates potential performance bottleneck

#### DAEMON-LESS DATABASE ENGINE

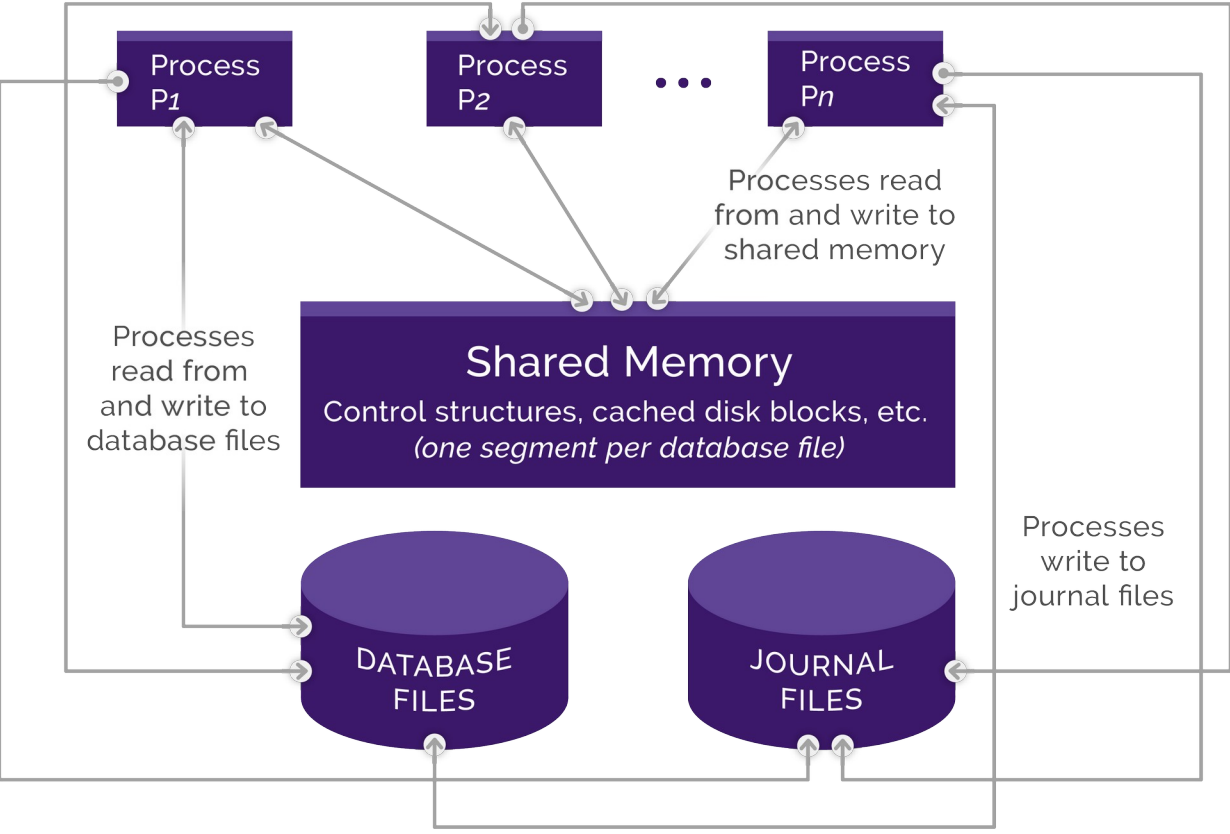

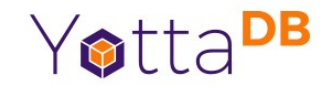

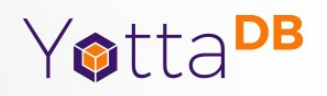

### Transaction Processing

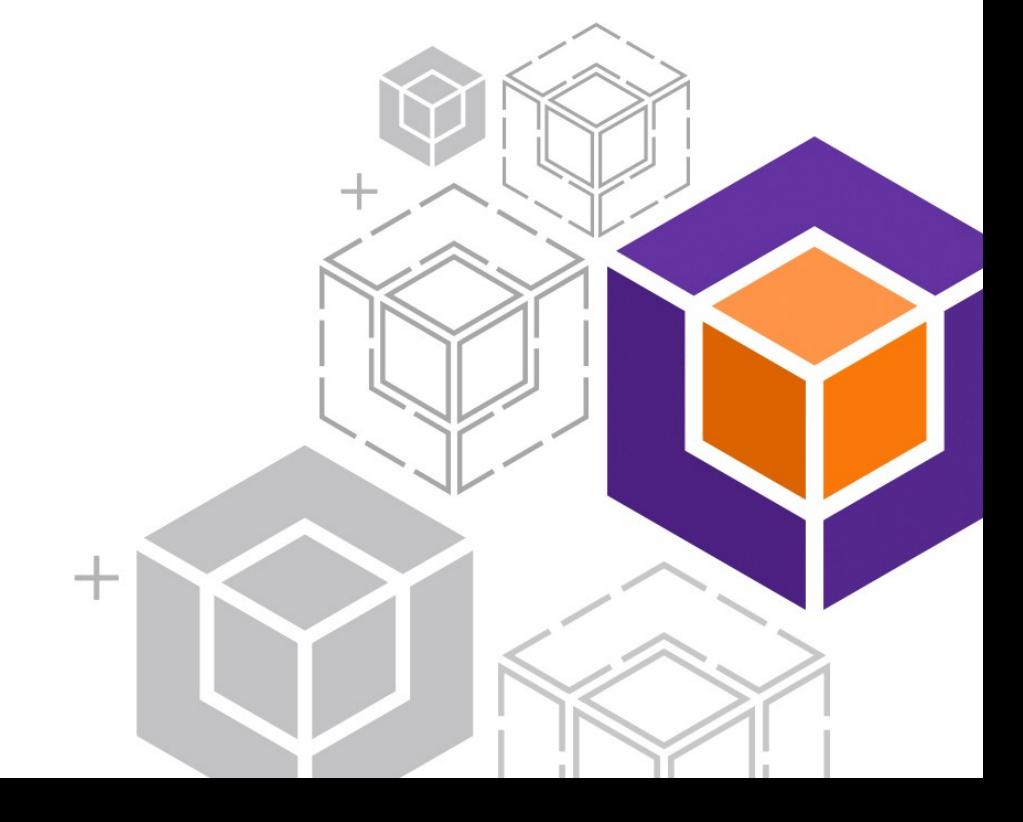

#### Balance Transfer Example

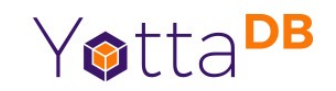

- Validate that accounts exist, requested transfer permitted, sufficient balance, request authenticated
- Subtract \$100 from savings account
- Add \$100 to checking account
- Compute and debit any applicable service charges
- Log the transaction

#### Balance Transfer Example – Atomic

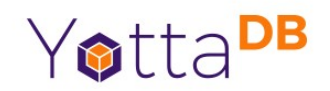

- Validate that accounts exist, requested transfer permitted, sufficient balance, request authenticated
- Subtract \$100 from savings account
- Add \$100 to checking account
- Compute and debit any applicable service charges
- Log the transaction

All of it happens or none of it happens

#### Balance Transfer Example – Consistent

- Yotta<sup>DB</sup>
- Validate that accounts exist, requested transfer permitted, sufficient balance, request authenticated
- Subtract \$100 from savings account
- Add \$100 to checking account

No other process can see this intermediate state

- Compute and debit any applicable service charges
- Log the transaction

#### Balance Transfer Example – Isolated

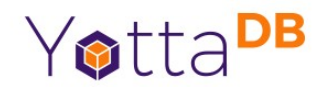

- Validate that accounts exist, requested transfer permitted, sufficient balance, request authenticated
- Subtract \$100 from savings account
- Add \$100 to checking account
- Compute and debit any applicable service charges
- Log the transaction

This logic sees no database state change except its own

#### Balance Transfer Example – Durable

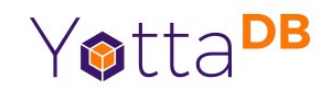

- Validate that accounts exist, requested transfer permitted, sufficient balance, request authenticated
- Subtract \$100 from sawings account
- Add \$100 to checking account **Committed**
- Compute and debit any applicable service charges
- Log the transaction

Permanent once committed

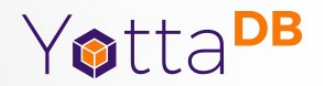

### Optimistic Concurrency Control (OCC)

http://www.eecs.harvard.edu/~htk/ publication/1981-tods-kung-robinson.pdf

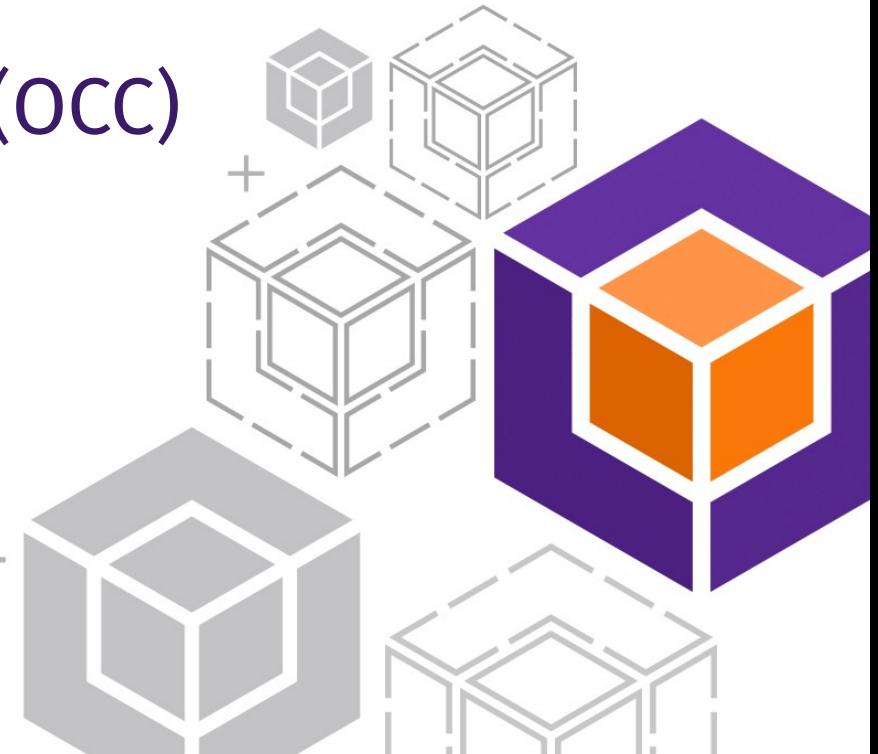

### Transaction Numbers

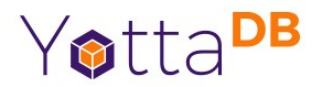

File transaction number; Incremented on each database update

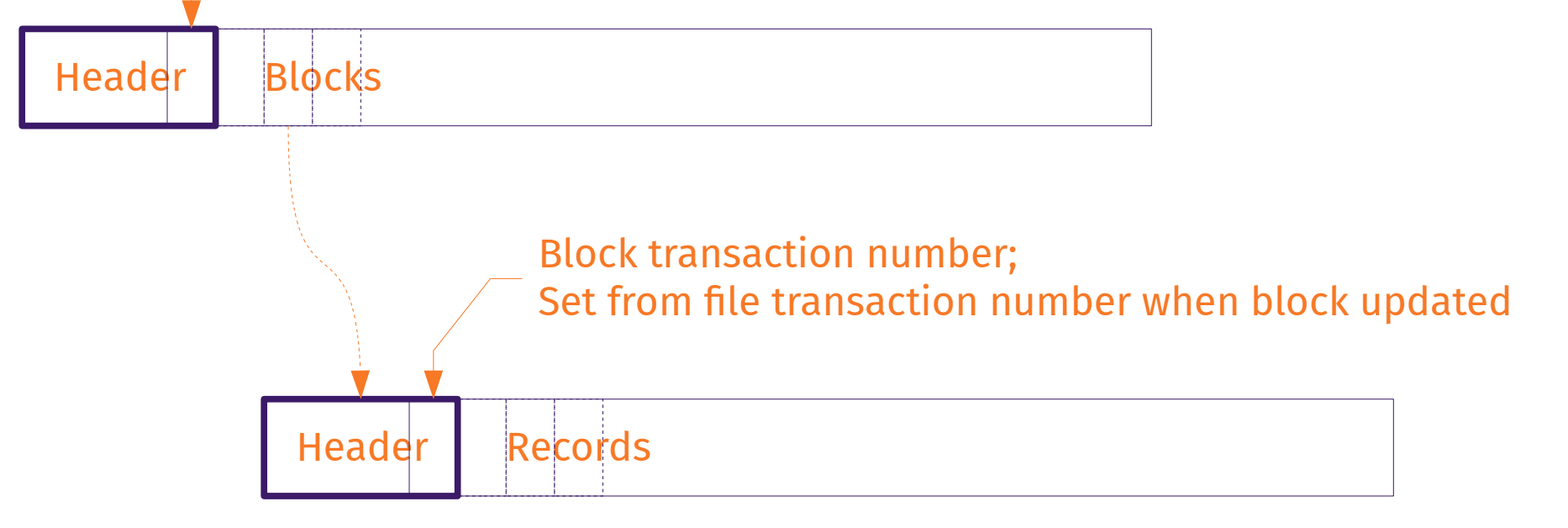

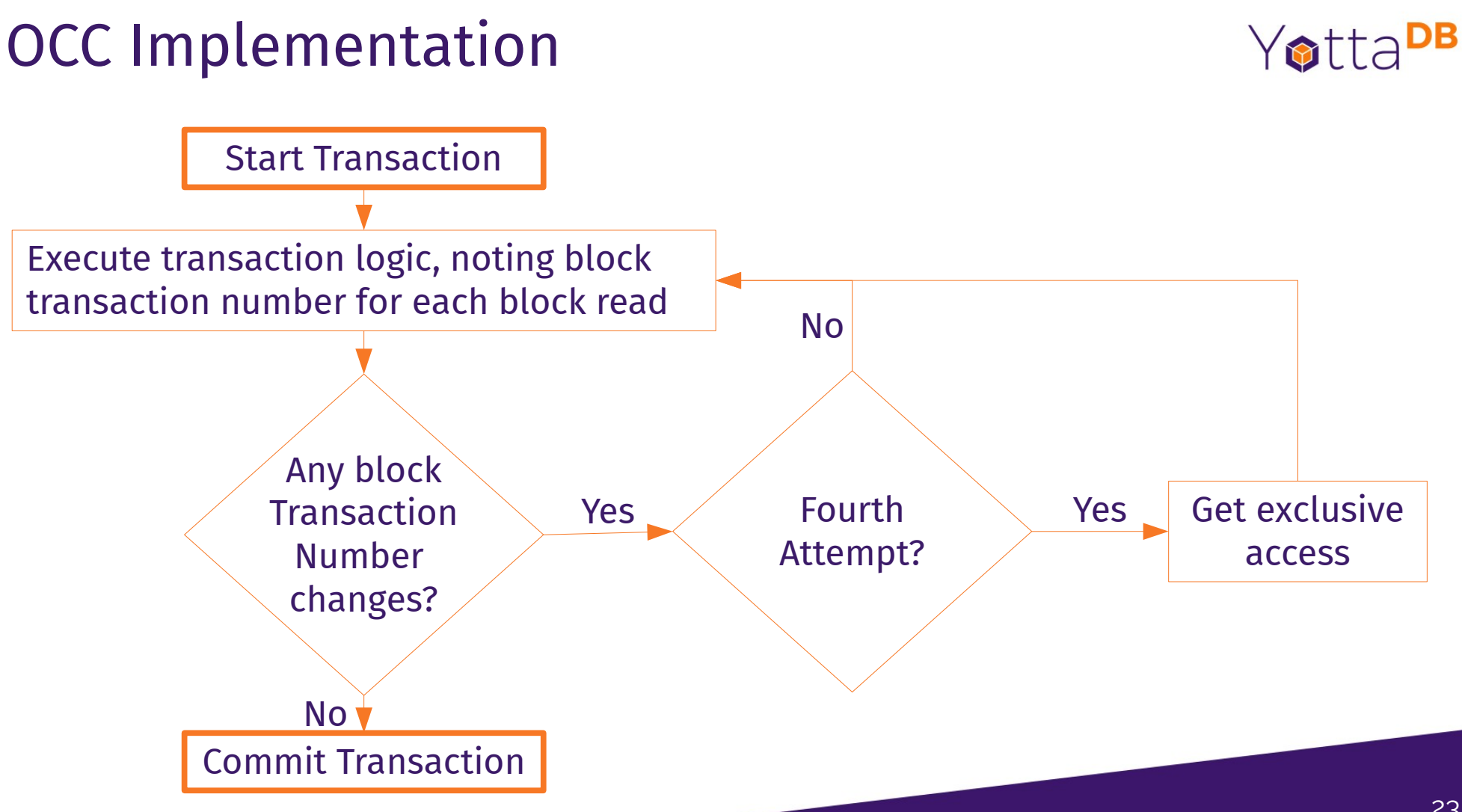

#### YottaDB OCC Benefits

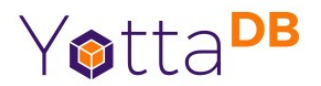

- Scalabililty, throughput
- Strong ACID properties
	- e.g., even checking for absence of data

#### Data-Centric Architecture

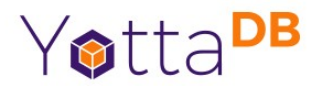

#### YOTTADB DATA-CENTRIC ARCHITECTURE

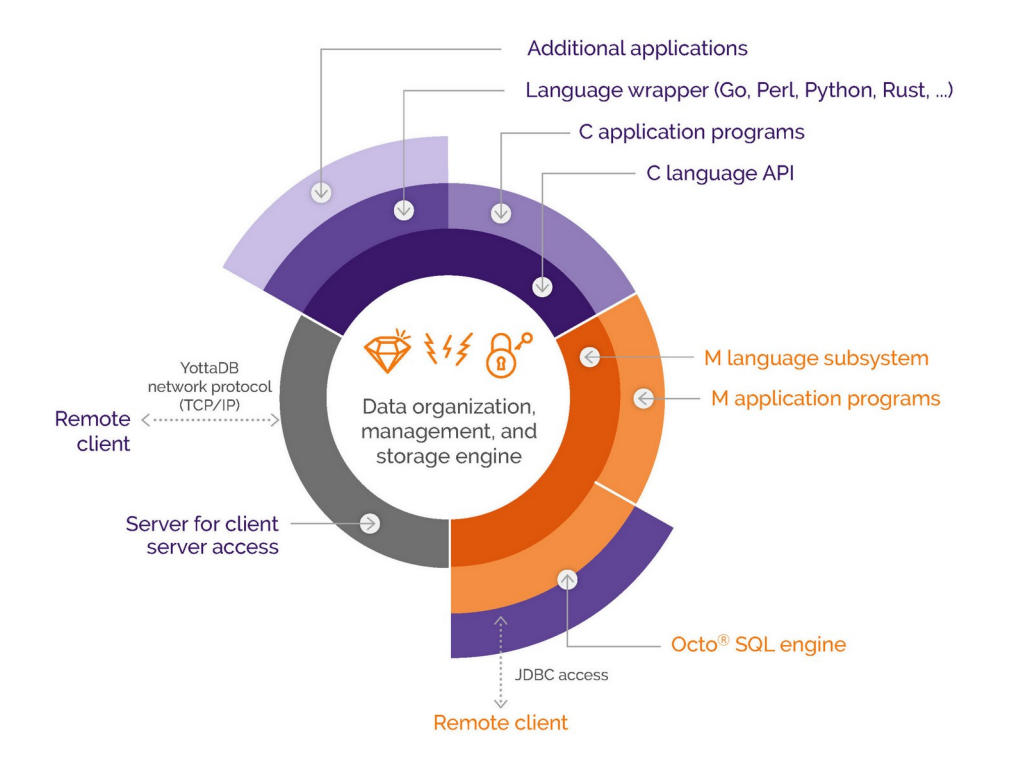

#### Wrappers & Plugins

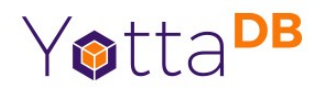

- Wrappers provide language APIs
	- "Native" to each language
	- Installed where expected by each implementation
- Plugins extend core functionality (e.g., Octo, AIM)

#### Hello world – C

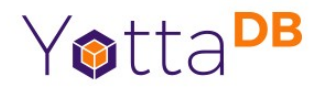

```
#include "libyottadb.h"
int main()
\{ydb_buffer_t lang[1], value, varname;
    YDB_LITERAL_TO_BUFFER("^hello", &varname);
    YDB_LITERAL_TO_BUFFER("C", &lang[0]);
    YDB_LITERAL_TO_BUFFER("Hello, world!", &value)
    return ydb_set_s(&varname, 1, &lang[0], &value);
}
```
#### Hello world – Go

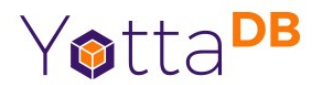

```
package main
import (
    "lang.yottadb.com/go/yottadb"
)
```

```
func main() {
```

```
defer yottadb.Exit()
_ = yottadb.SetValE(yottadb.NOTTP, nil, "สว ัสดีชาวโลก",
       "^hello", []string{"Go"})
```
}

#### Hello world – Lua

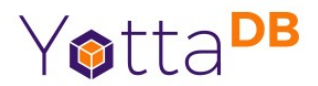

```
local ydb = require('yottadb')
```

```
ydb.set('^hello', {'Lua'}, 'Hallo Wereld')
```
#### Hello world – M

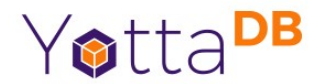

**^hello("M")=" " Привіт Світ**

### Hello world – Node.js

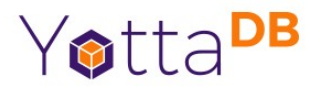

```
const ydb = require('nodem').Ydb();
ydb.open();
ydb.set('^hello', 'Node.js', 'بالعالم ();
ydb.close();
```
#### Hello world – Perl

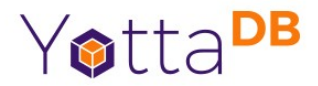

#! /usr/bin/perl

```
use YottaDB qw(:all);
```
**y\_set "^hello", "Perl", "Grüẞ Gott Welt";**

#### Hello world – Python

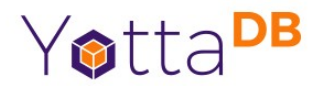

import yottadb

 $if$  \_\_name\_\_ == "\_\_main\_\_":

 **yottadb.set("^hello", ("Python",), value="नमस्ते दुनिया")**

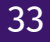

#### Hello world – Rust

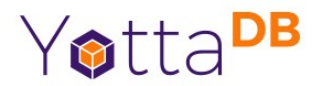

#![allow(non\_snake\_case)]

```
use yottadb::simple_api::Key;
use yottadb::craw::YDB_NOTTP;
fn main() {
    let err_buffer = Vec::new();let mut hello = Key::new("^{\text{th}}ello", &["Rust"];
```

```
 hello.set_st(YDB_NOTTP, err_buffer,
```
 **"**こんにちは世界 **".as\_bytes()).unwrap();**

}

#### Many Languages, One Database

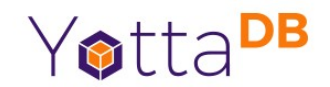

```
$ mupip extract -format=zwr -select=hello -stdout
YottaDB MUPIP EXTRACT /usr/local/lib/yottadb/r134/mupip extract -format=zwr -select=hello -stdout 
UTF-813-JUN-2022 11:38:17 ZWR
^hello("C")="Hello, world!"
\text{Ahello}(\text{``Go")}=\text{''a}วัสดีชาวโลก
^hello("Lua")="Hallo Wereld"
^hello("M")=" " Привіт Світ
^hello("Node.js")="بالعالم مرحبا"
^hello("Perl")="Grüẞ Gott Welt"
^hello("Python")="नमस्ते दुनिया"
^hello("Rust")="こんにちは世界 "
%YDB-I-RECORDSTAT, ^hello: Key cnt: 8 max subsc len: 16 max rec len: 37 max node len: 48
                                Key cnt: 8 max subsc len: 16 max rec len: 37 max node len: 48
$
```
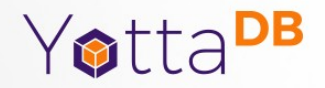

# Mission Critical Availability

"Five nines"

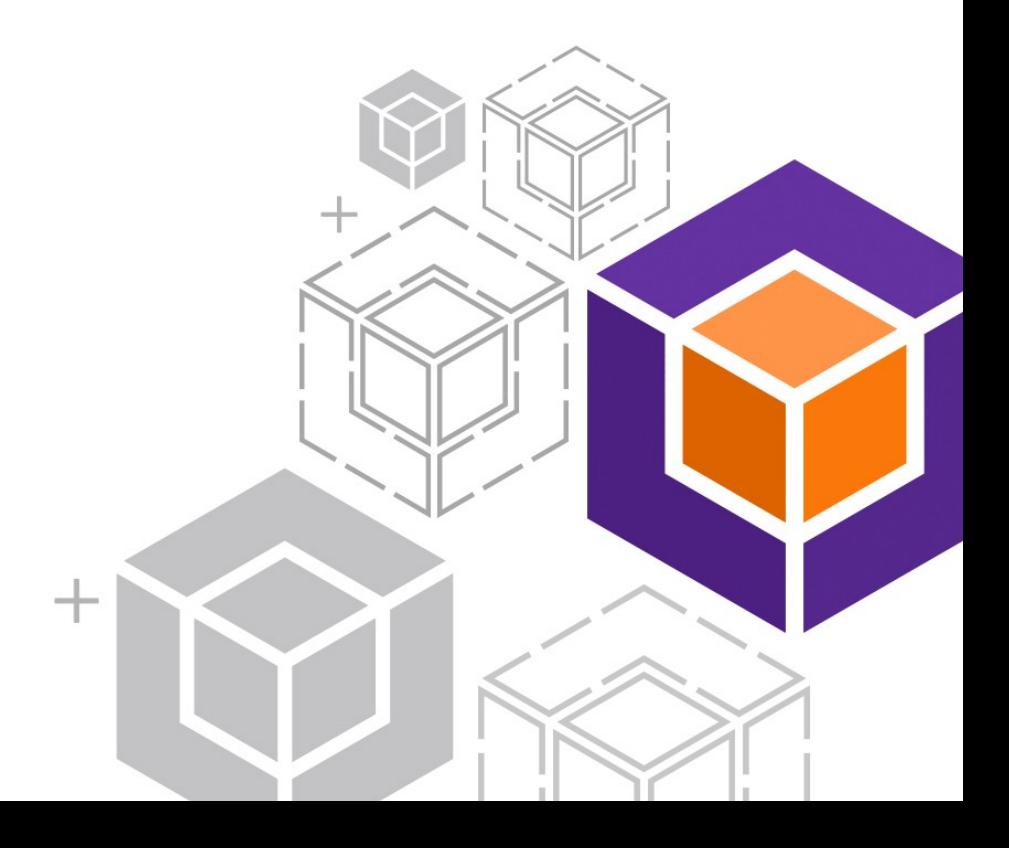
# Replication

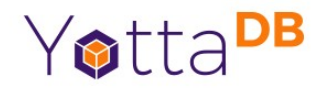

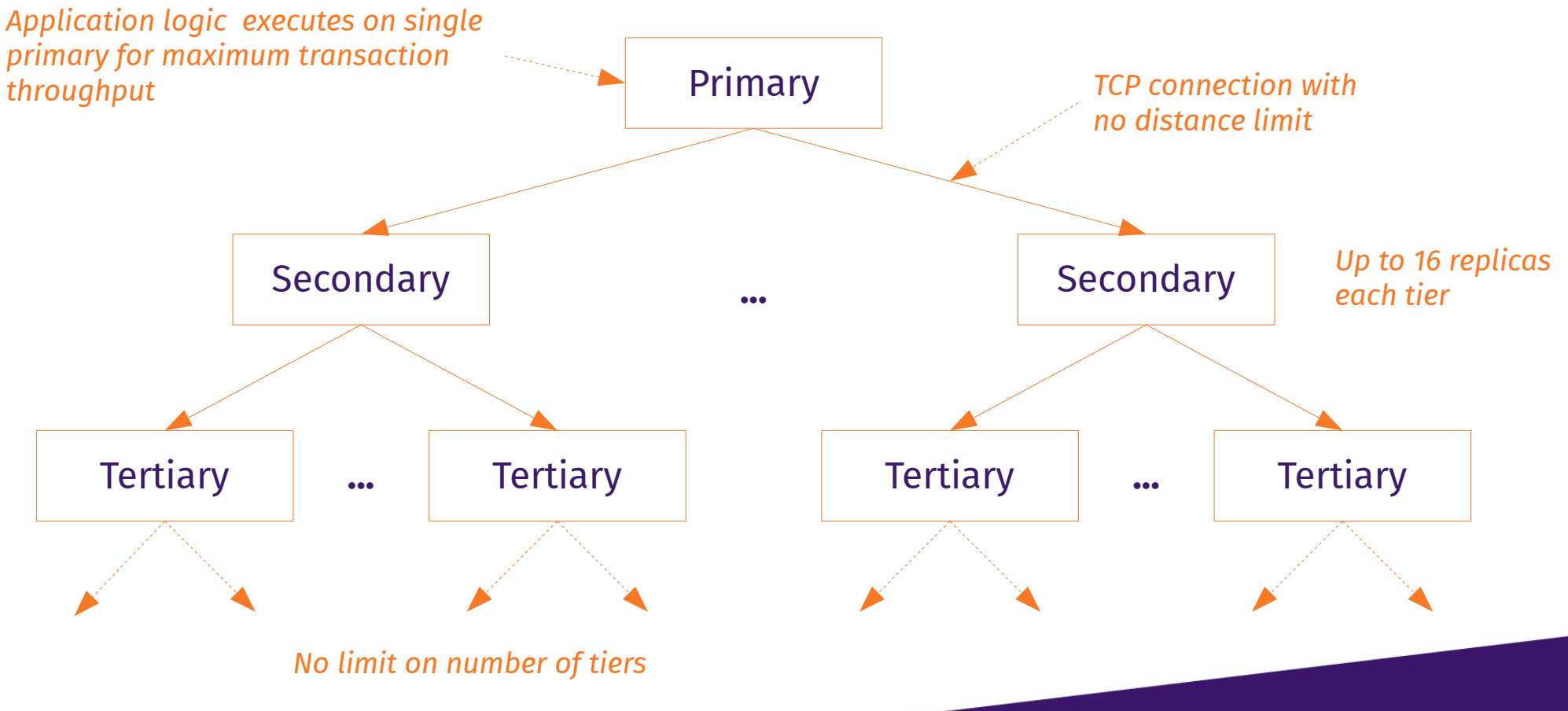

# How Replication Works

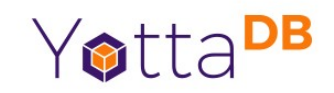

- All business logic on single primary instance to maximize ACID transaction serialization throughput
- Asynchronous *Logical* replication upto 16 instances
	- Minimizes network bandwidth usage
	- AP system per CAP Theorem
- Tools to help application restore eventual (CAP) Consistency while maintaining (ACID) Consistency

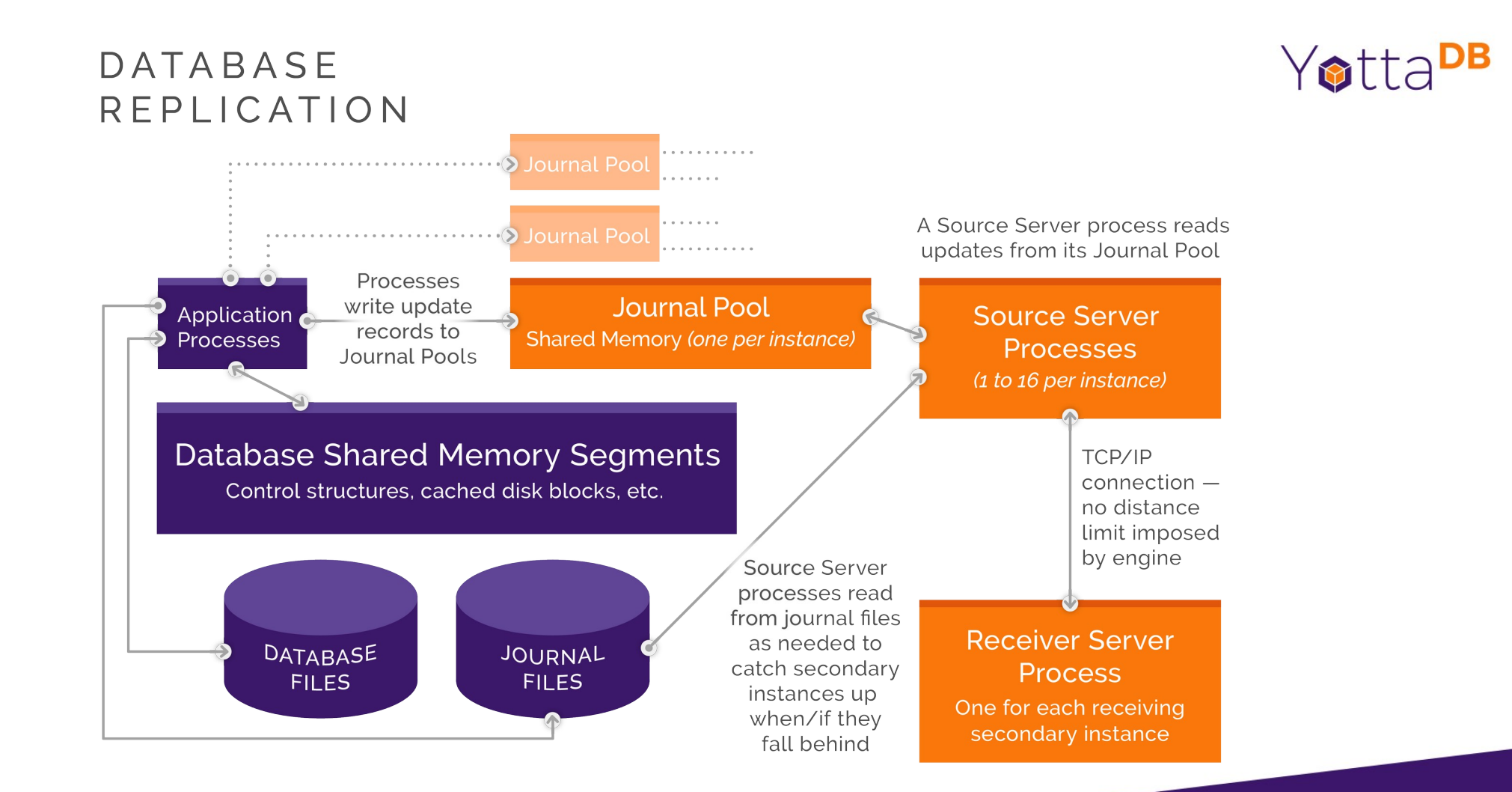

# Near-Zero Down Time Switchover

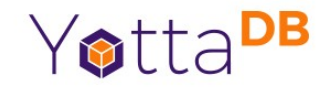

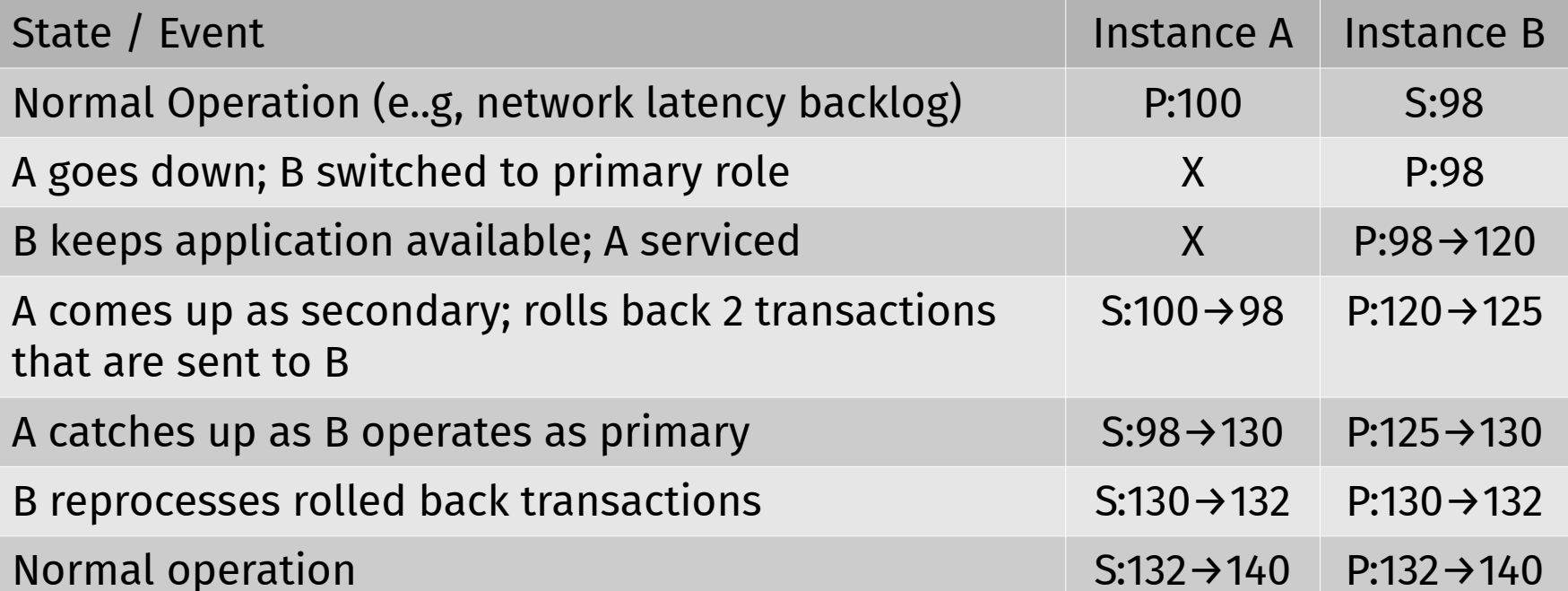

# Near-Zero Down Time Rolling Upgrade

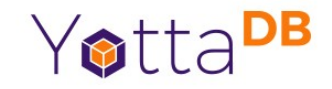

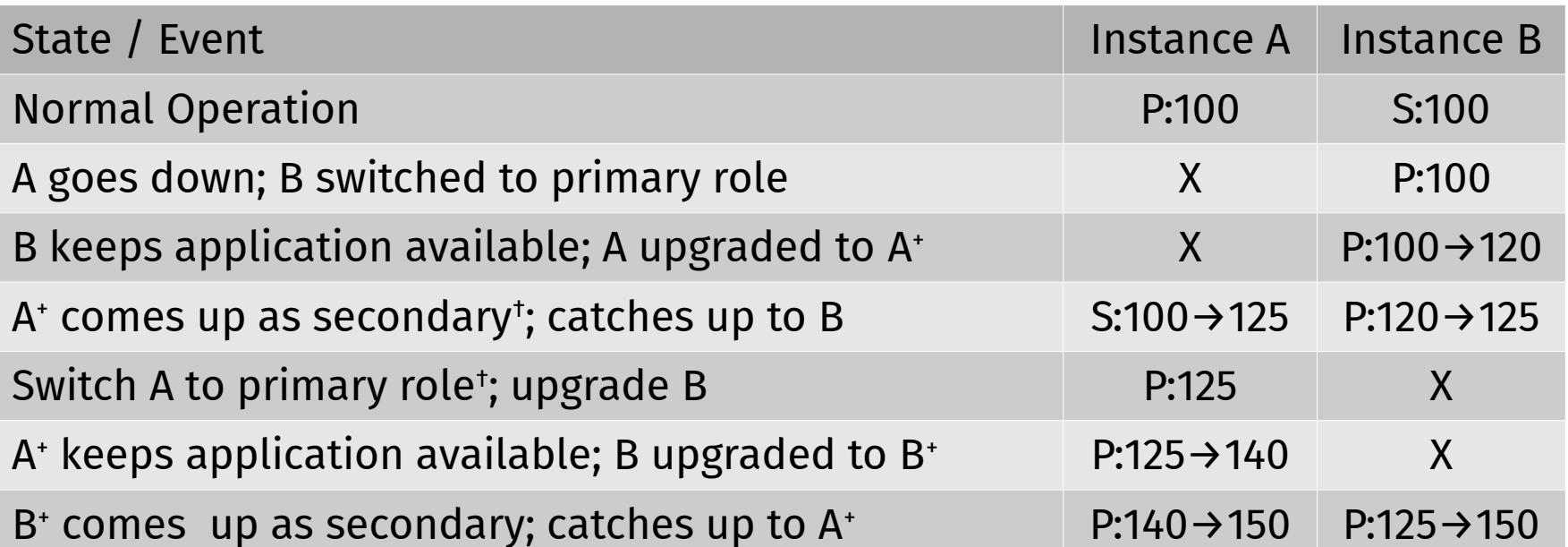

† Optional replication schema change filters to maintain application availability even when upgrade involves schema change

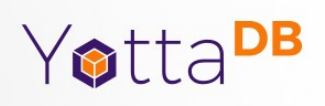

## Platforms

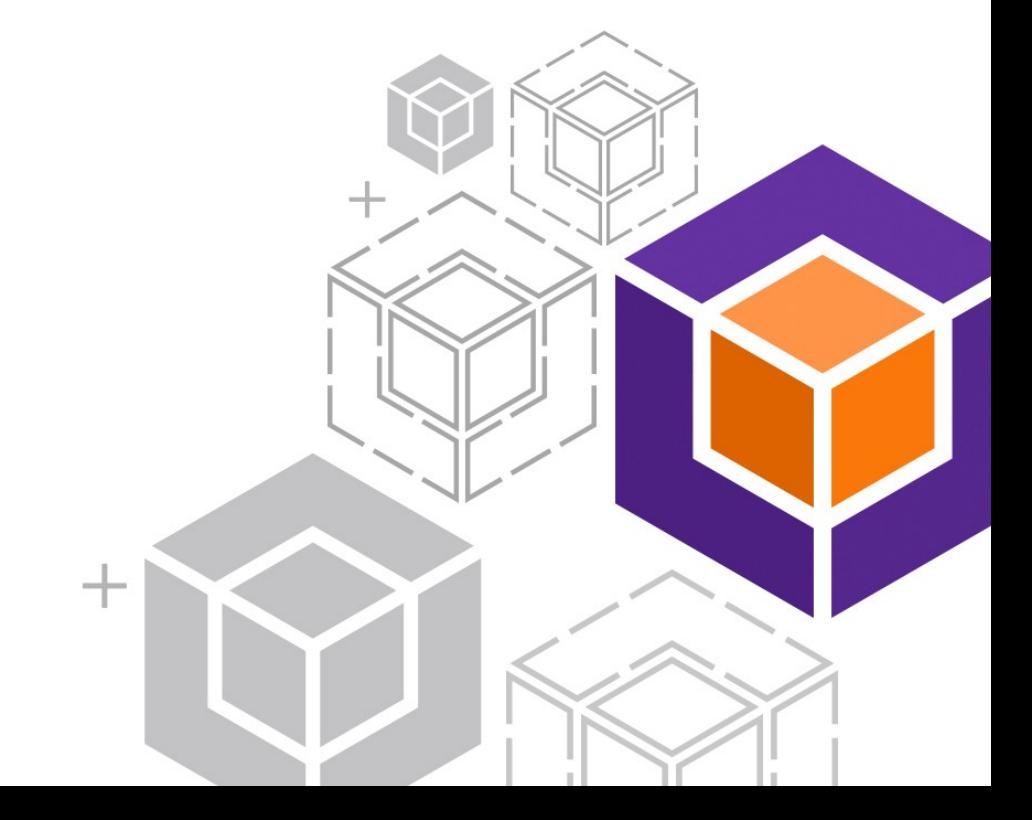

# Supported & Supportable Platforms

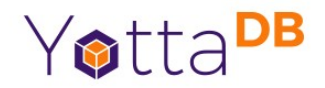

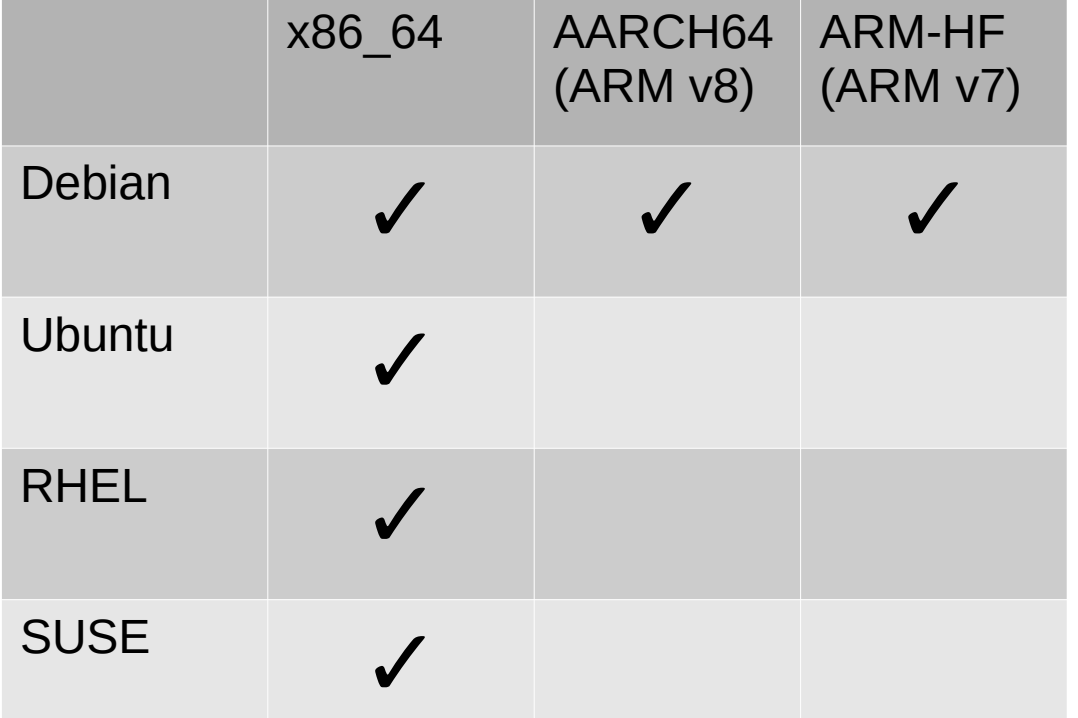

Supportable Platforms

- Debian derivatives: All CPU architectures
- RHEL & SUSE derivatives and other: x86\_64
- Build from Source: All CPU architectures on contemporary Linux distributions

# – SQL too

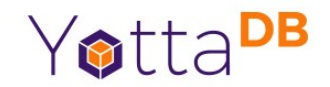

- Octo is a SQL database engine whose tables are mapped to YottaDB hierarchical key-value nodes
- Octo runs on YottaDB on 64-bit platforms

Octo is a registered trademark of YottaDB LLC

# Octo Architecture

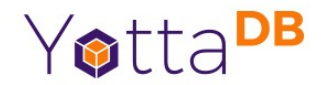

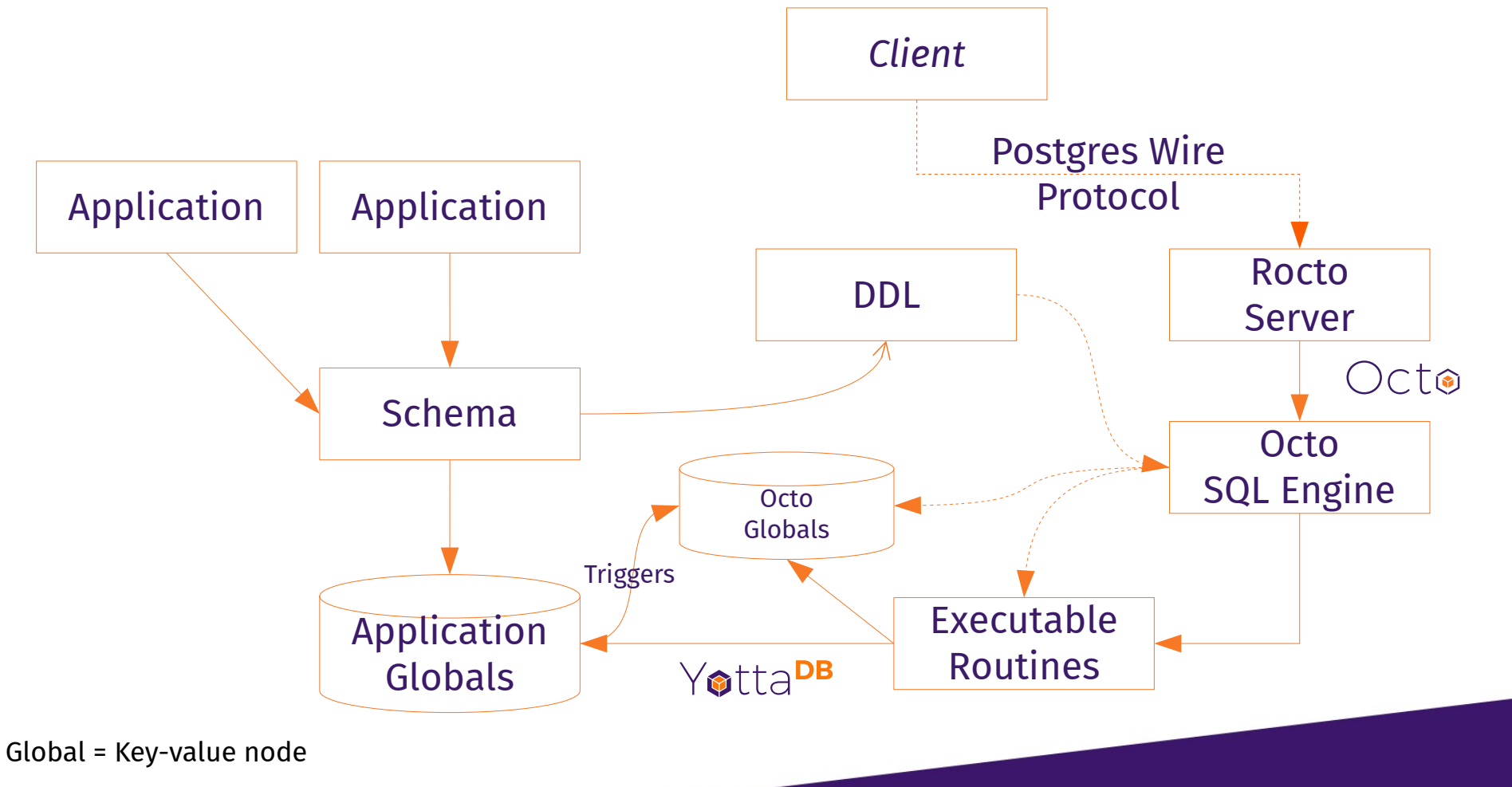

# Octo – Query / Analytics Example

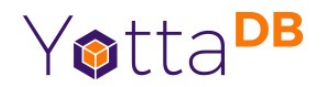

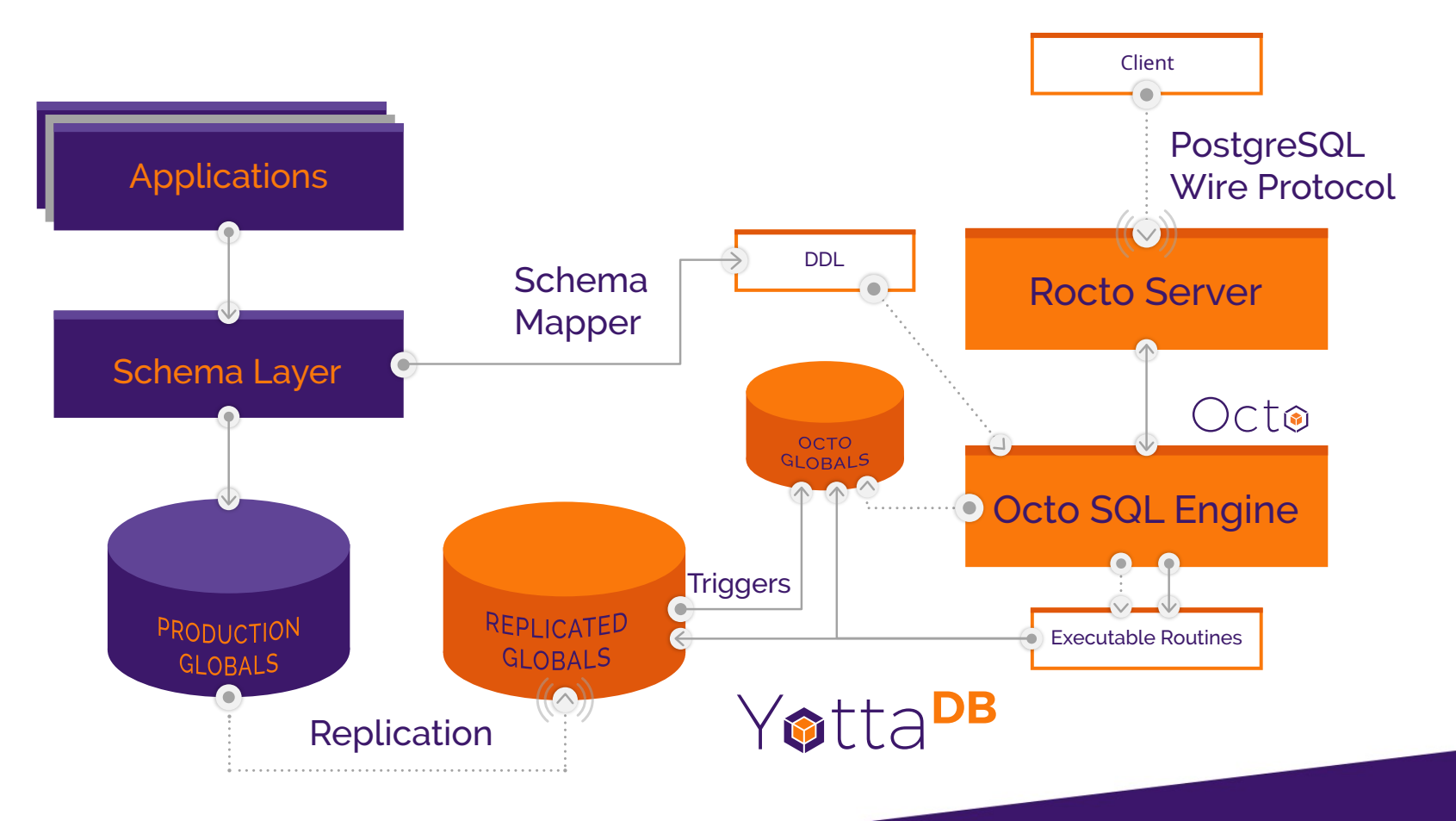

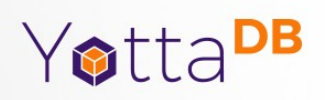

#### Business Model

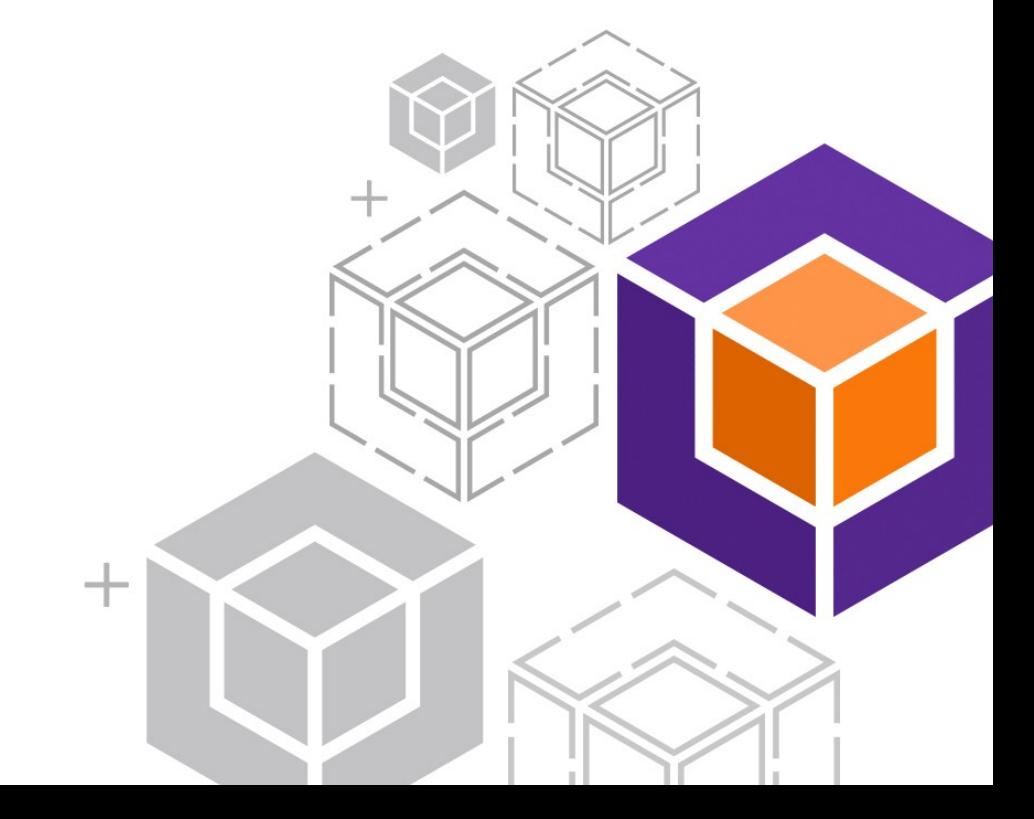

Support Contracts Fund Development

Yotta<sup>DB</sup>

- Software is free
	- *100% Free / Open Source Software (FOSS)*
	- All work at <https://gitlab.com/YottaDB>
- People are not free
	- Support services with SLAs on commercial terms
	- Support options and tiers, including 24×7 support
- Worldwide support from USA

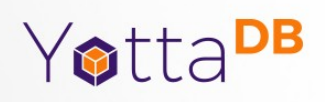

# Applications

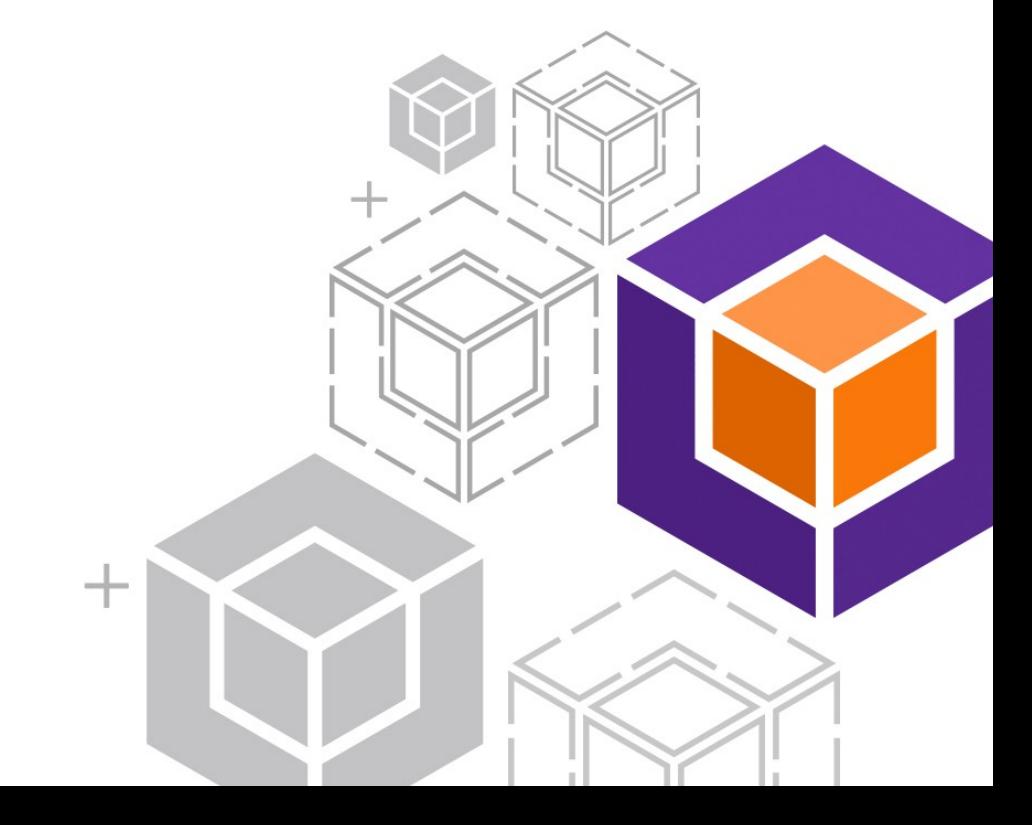

# Real Time Large Scale Banking

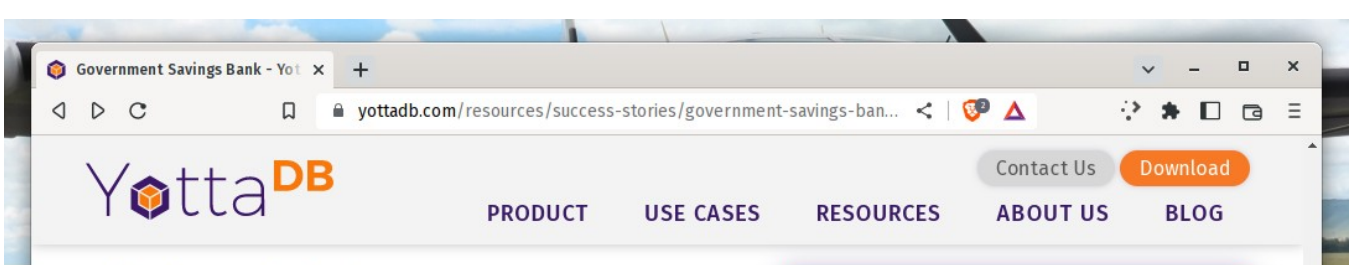

#### **Mission-Critical YottaDB**

YottaDB's performance and scalability allows GSB to process all 60 million accounts on a single real-time core system so that all transactions go straight through to the database of record. Logical multi-site functionality allows GSB to keep the application available 24×365, regardless of when its customers wish to bank.

As integrity of balances and financial transactions is critical to the fiduciary responsibilities of a financial institution, GSB operates a message based application. A message with a financial transaction is routed to the next available stateless server process from a pool, and committed to the database as an ACID (Atomic, Consistent, Isolated, Durable) transaction.

Since all state is in the database, any server process can handle a transaction from any client. With real-

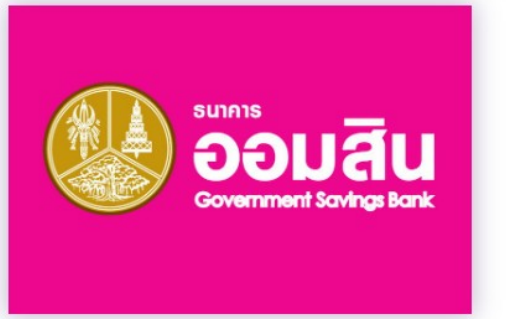

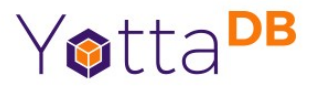

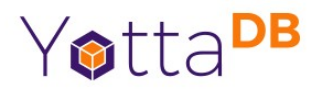

# Nation-scale Electronic Health Records

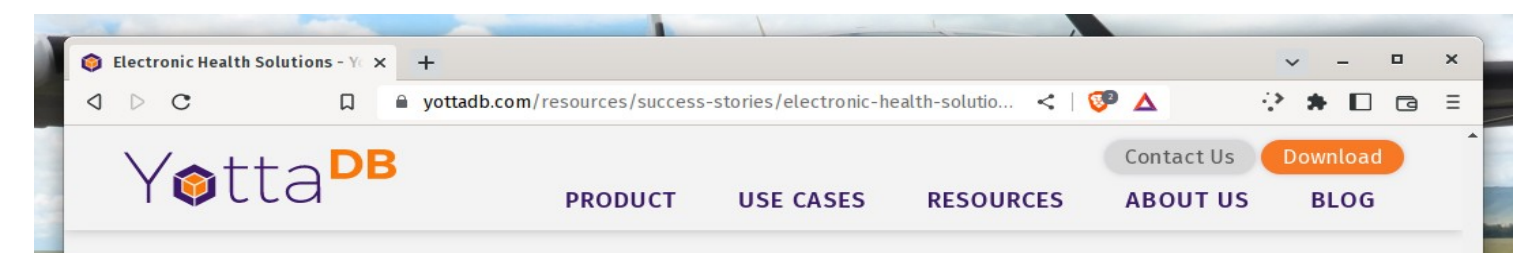

#### **About Hakeem**

One of the solutions offered by EHS company with the aim of digitizing the healthcare sector is the program Hakeem, which can be described as an automation program for the healthcare sector, focusing on digitization of patient records. The Hakeem program, which consists of the VistA applications database, also includes the software branded as YottaDB when released by the YottaDB company.

The benefits of such digitization can be summarized as facilitation of access to complete medical history of each patient, which allows a care-giver to provide better care to each patient; moreover, electronic medical records ensure the complete access to that history at the point of care, including but not limited to:

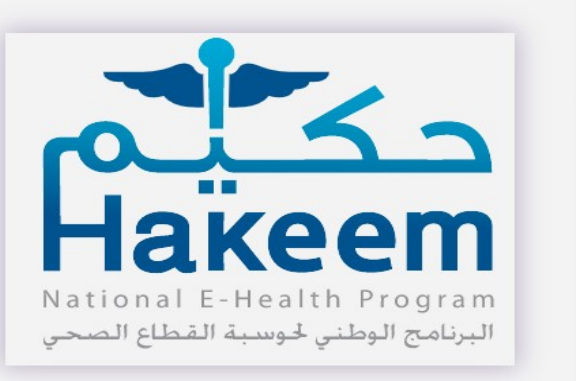

# Major University Library Catalog

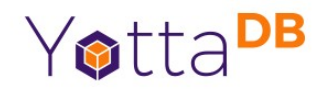

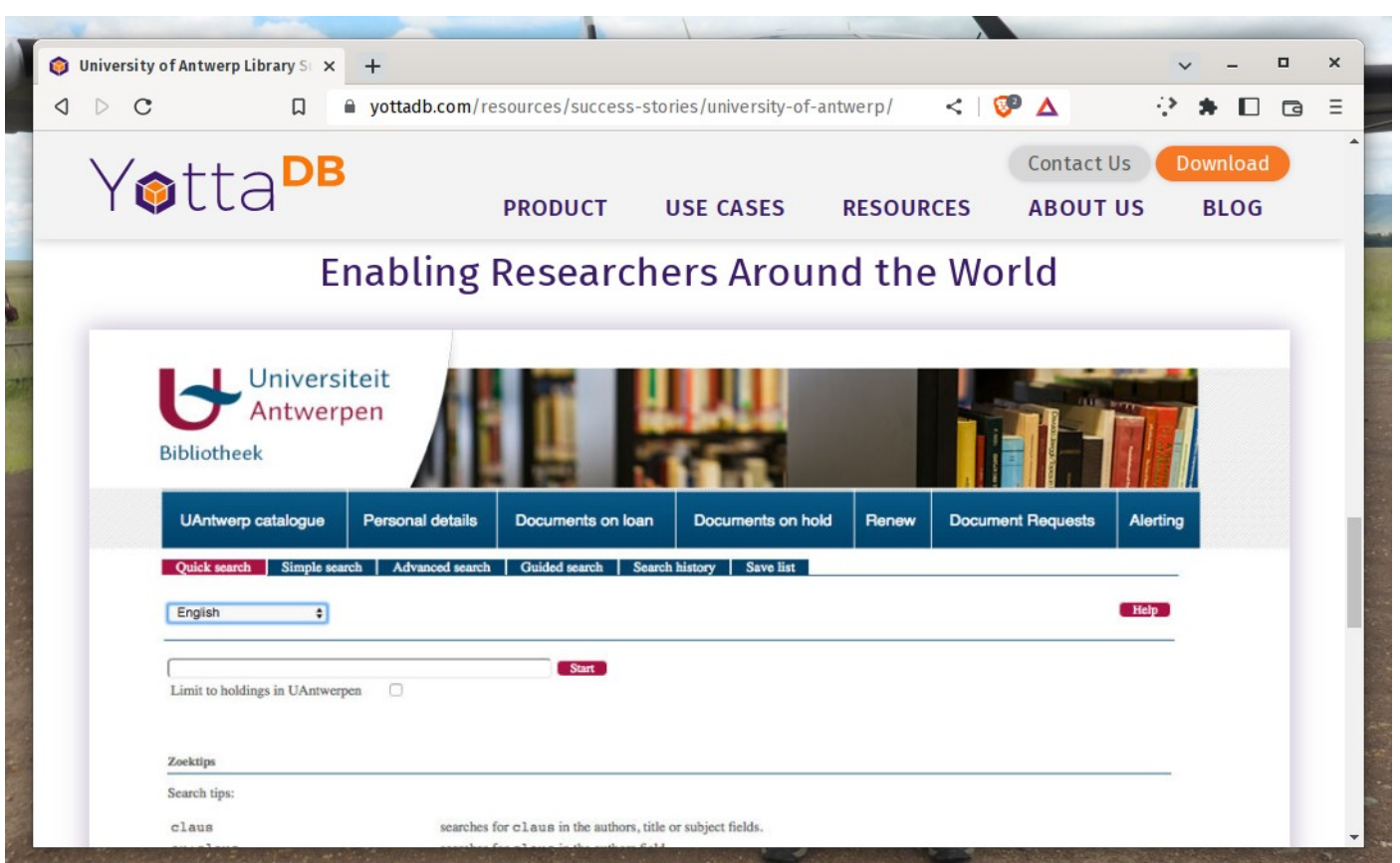

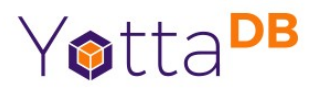

# Industrial Internet of Things

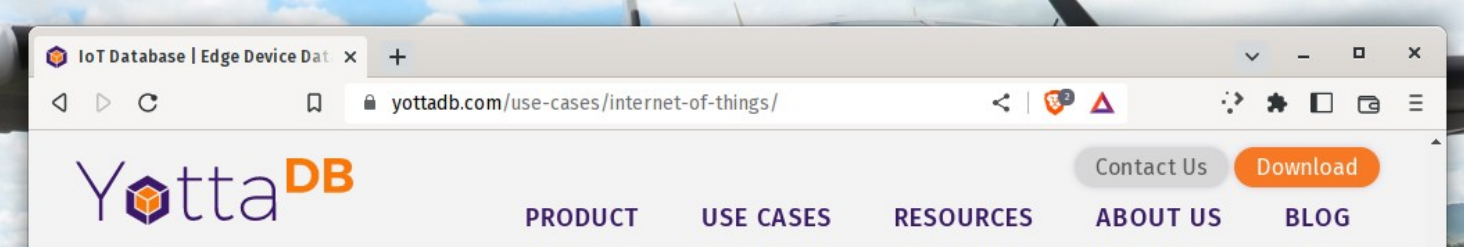

#### YottaDB is a Single Database Engine for the Edge and the Cloud

YottaDB fits the needs of real-time IoT systems that need to be "always on" because of its proven availability, reliability and security. Because it is highly scalable and multi-model, it can also handle the varying requirements of application data with ease.

Plus, using a single database engine for the edge and the cloud simplifies application design and operational management, as well as allowing data to move seamlessly from one instance to another.

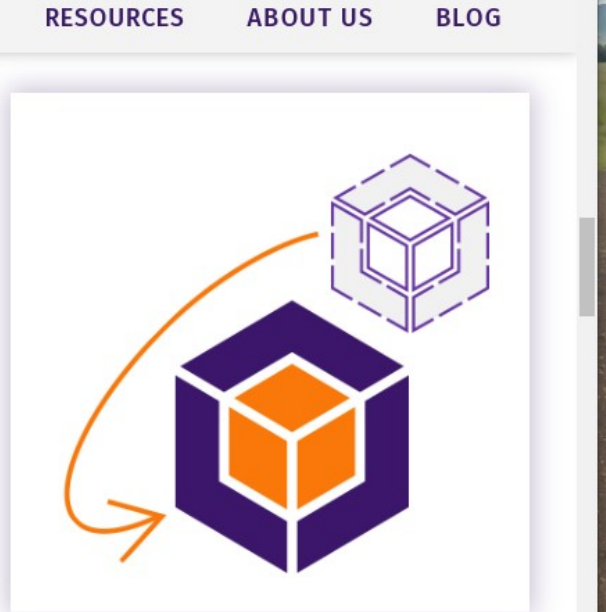

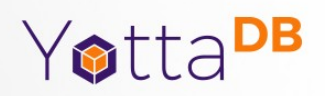

## Ecosystem Examples

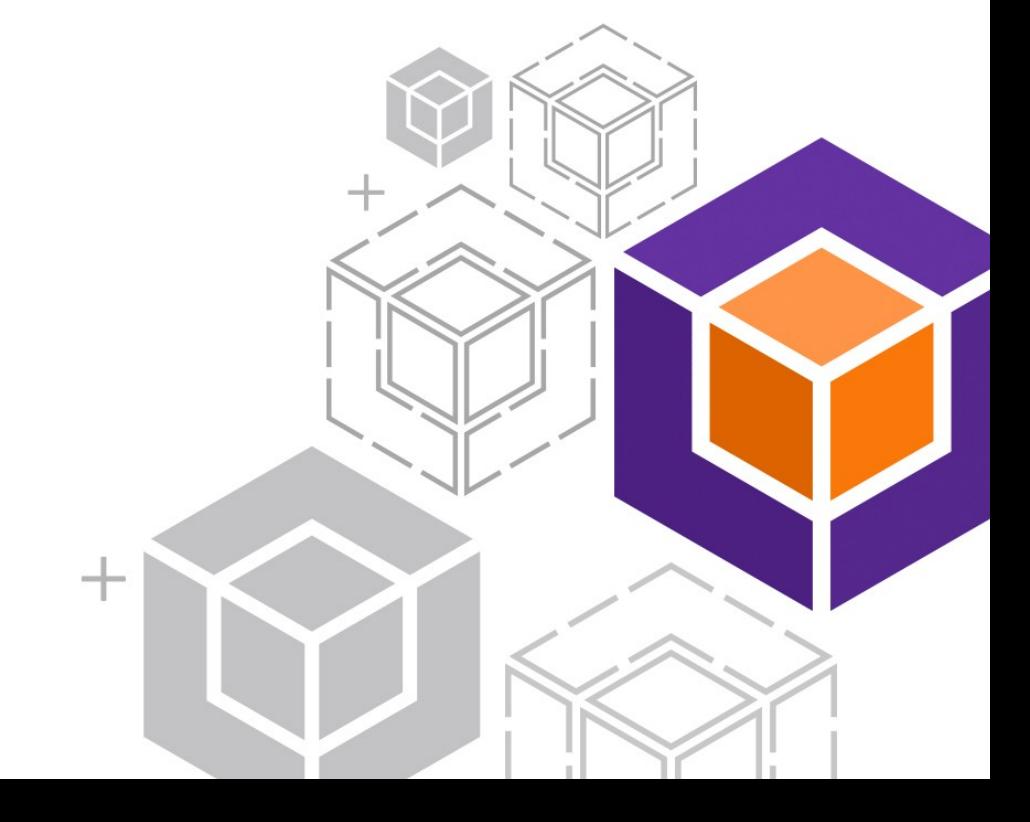

## Grafana Dashboard

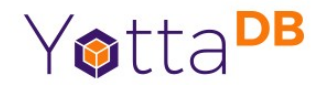

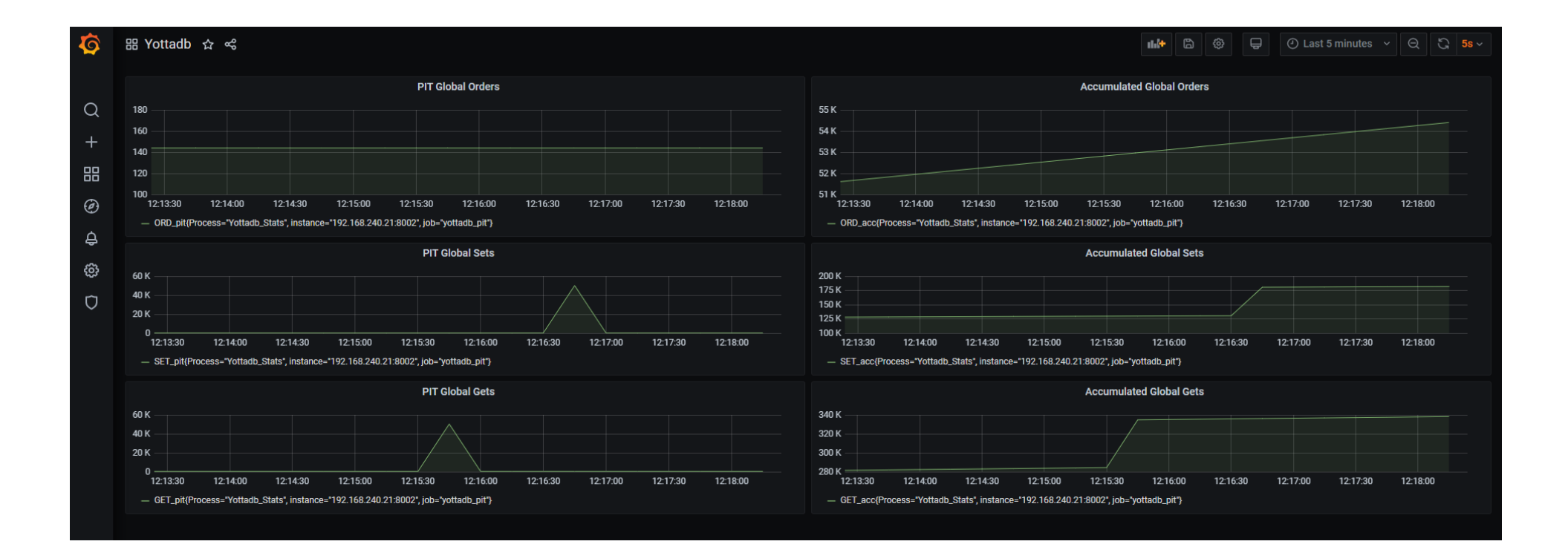

55

# Editing in Visual Studio

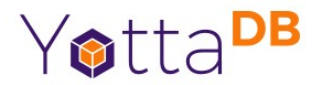

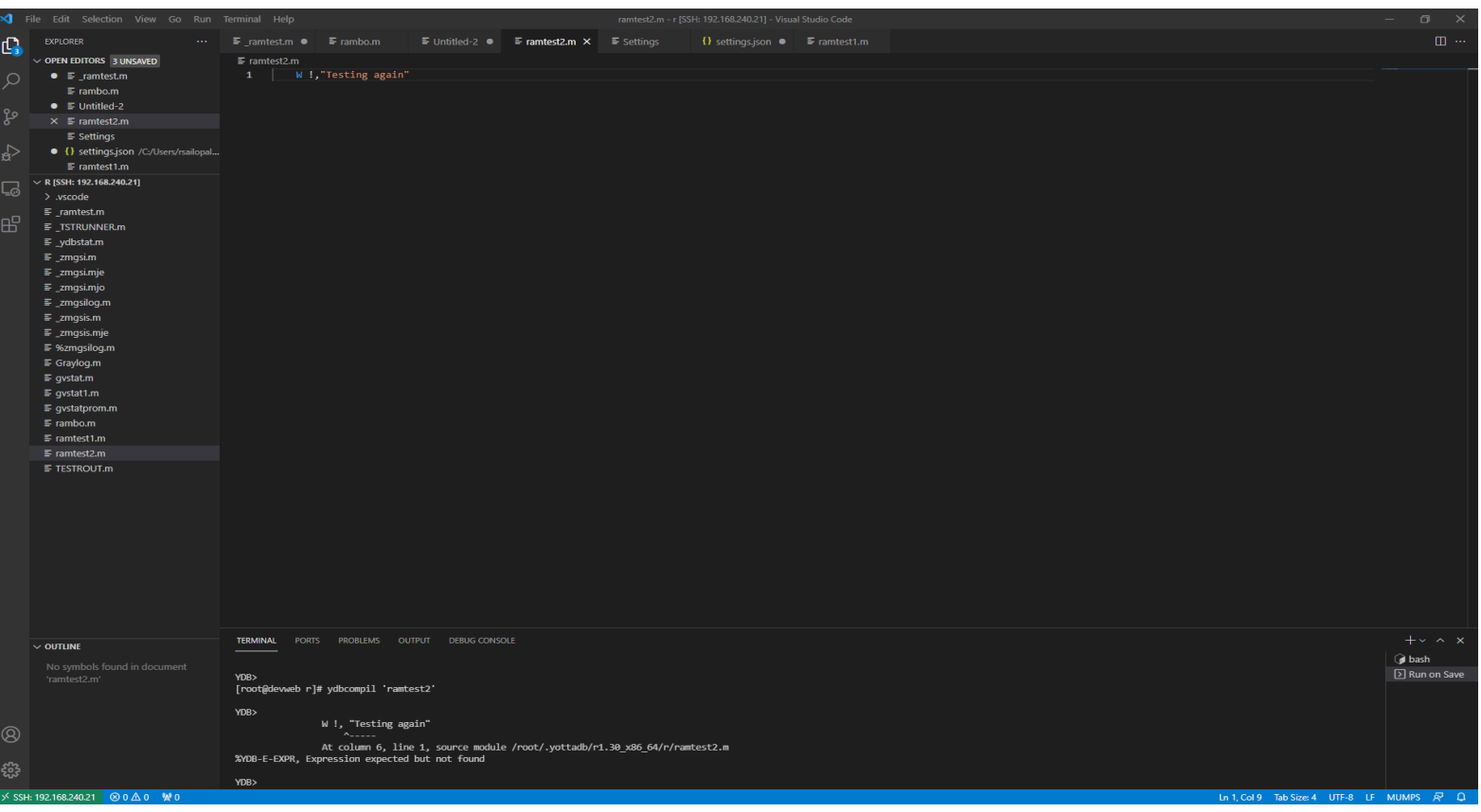

# YottaDB vs RocksDB

https://github.com/RamSailopal/YottaDBvsRocksDB

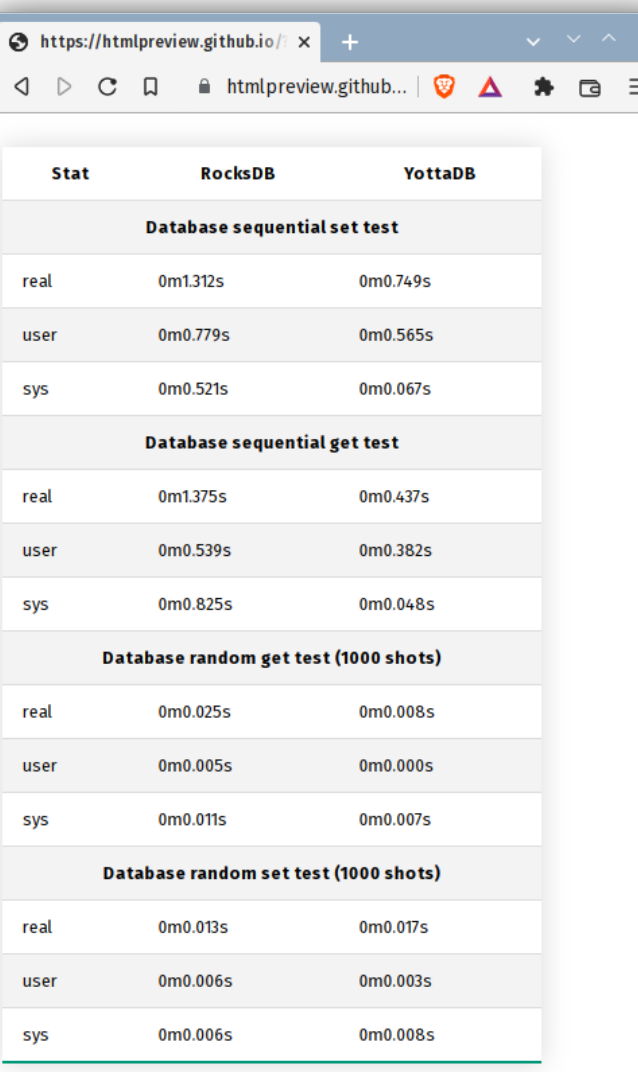

# Integration with Business Intelligence

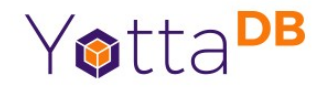

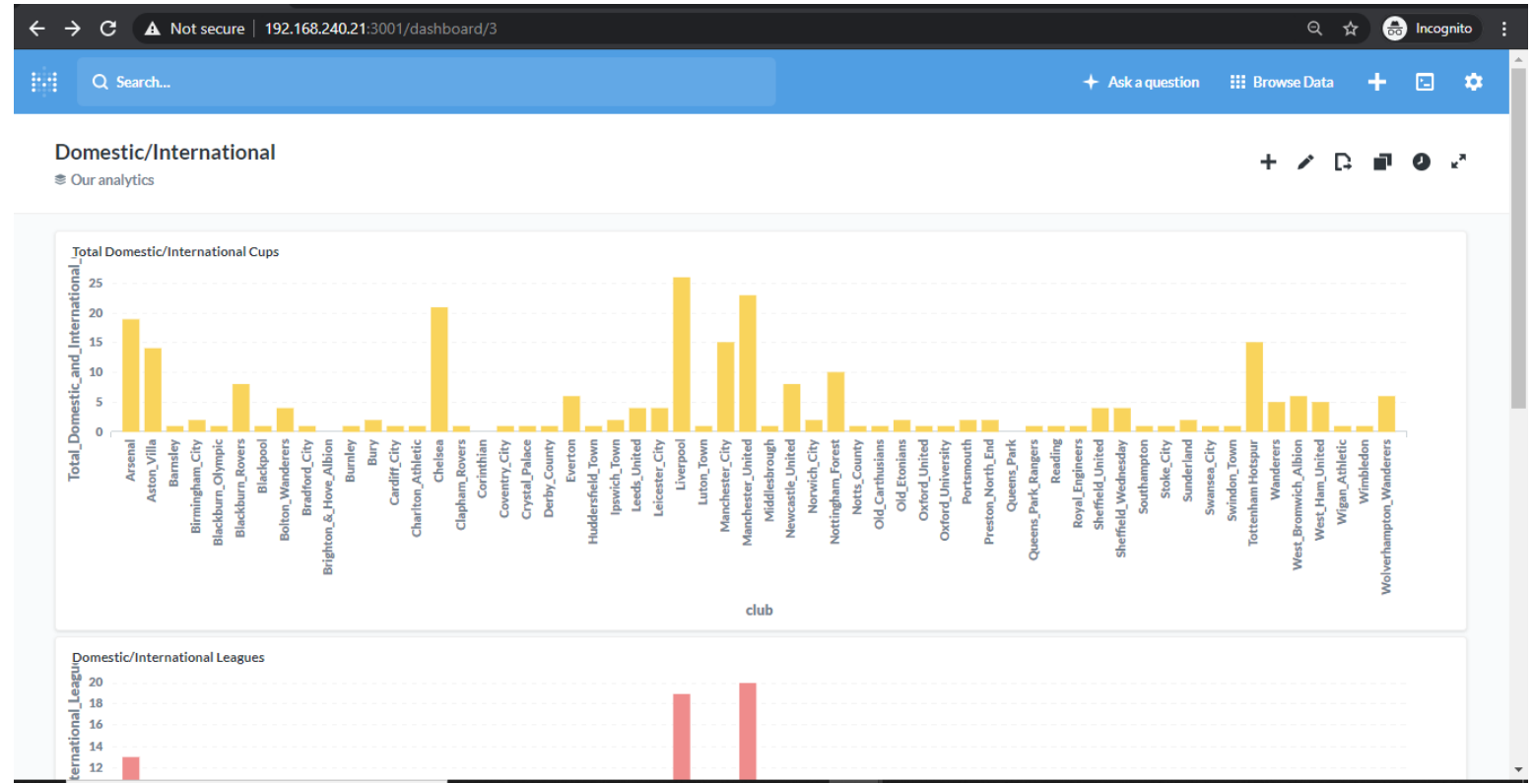

# jsonHIVES vs. MongoDB\* … 1

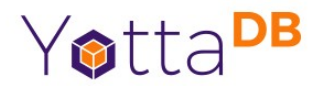

- Caveats
	- jsonHIVES is still in development
	- Both were compared "out of the box" with no tuning or optimization

# jsonHIVES vs. MongoDB … 2

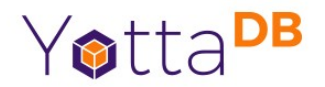

- Identical data
	- 100 million identical records
	- Each record contains 15 nodes, i.e., 1.5 billion nodes
	- Indexes on searched fields
- Docker containers had same number of CPUs & RAM

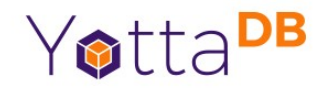

# jsonHIVES vs. MongoDB … 3

- Clients
	- JsonHIVES node.js driver
	- MongoDB Robo2T (now called bongo)
- Page fetches with 50 records (750 nodes)

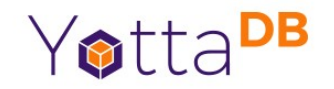

#### Bulk Insert Records

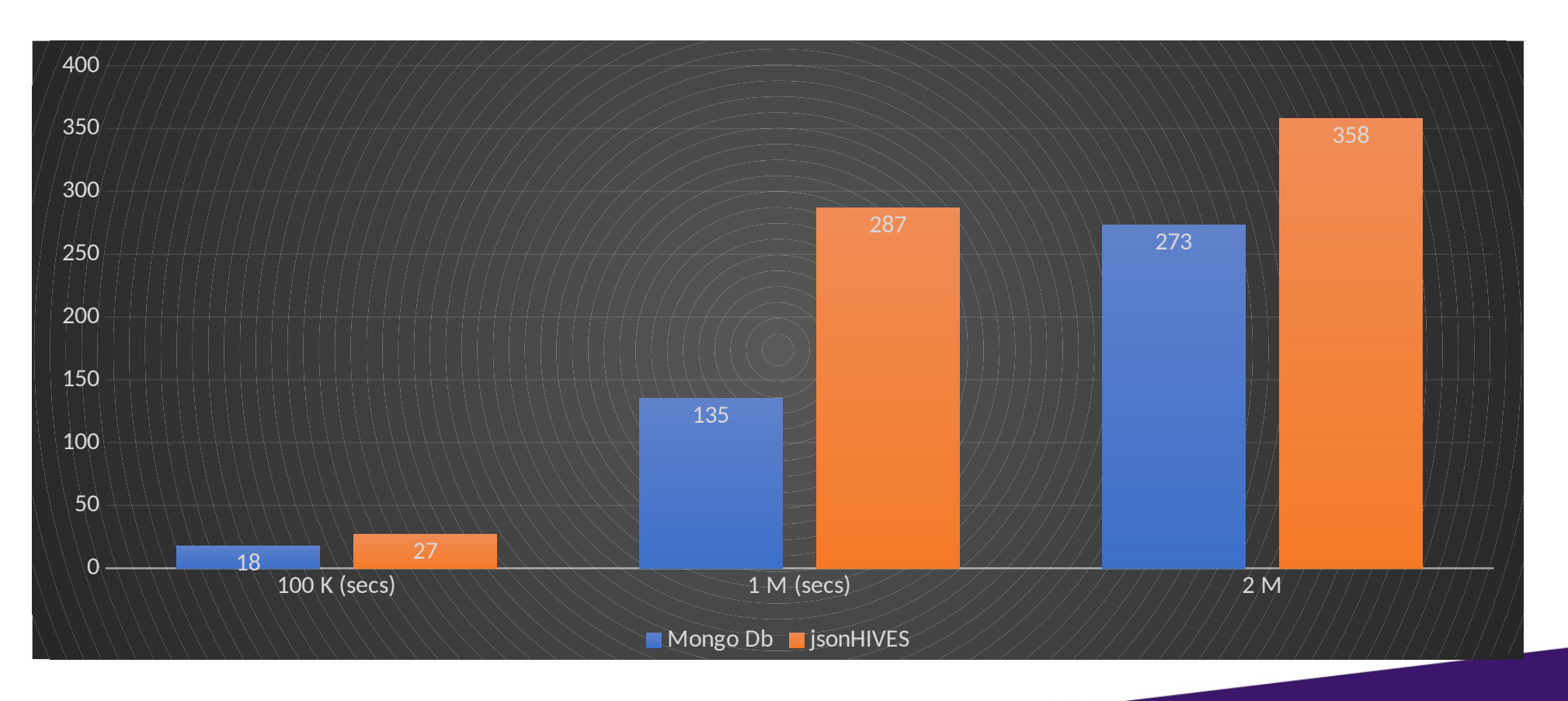

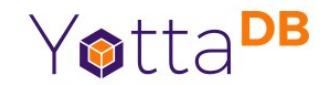

#### SELECT \* WHERE name.last = "RAMOS"

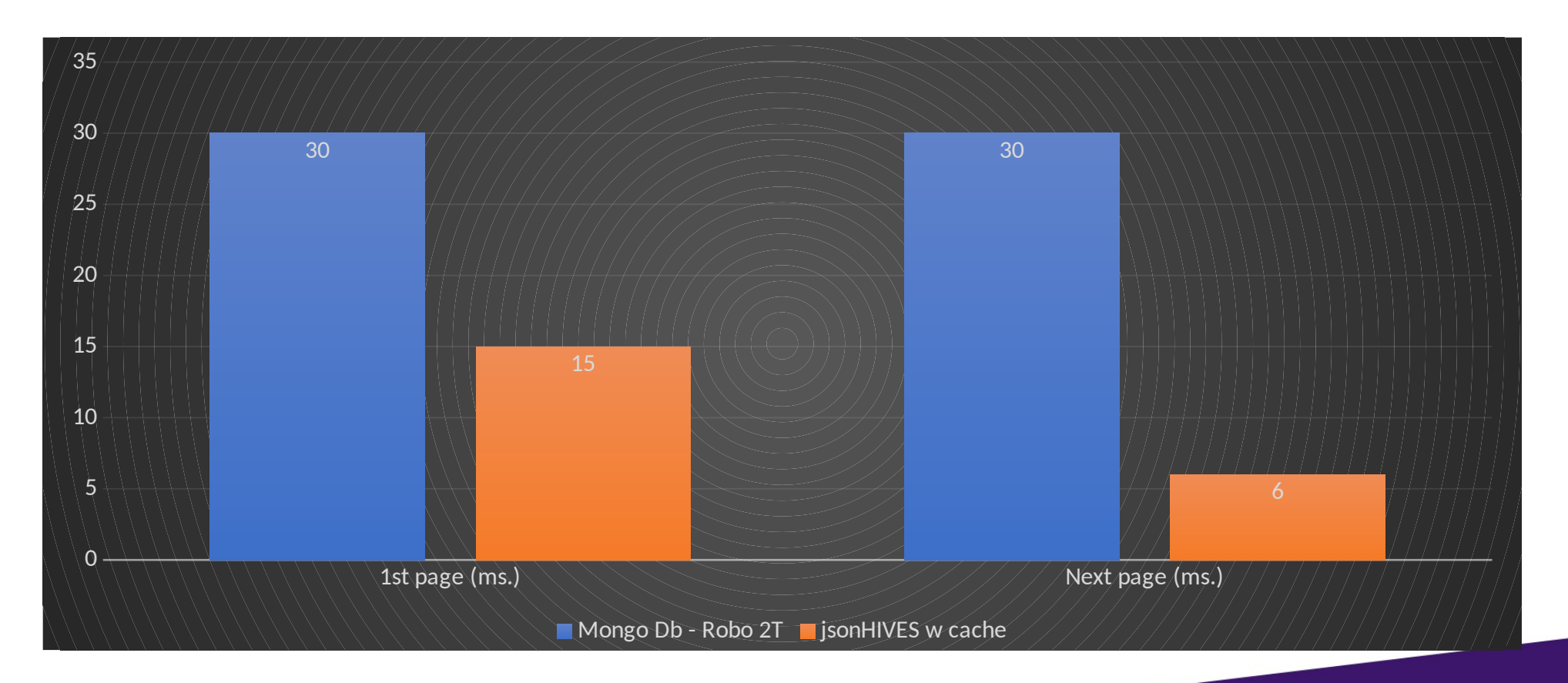

# SELECT \* WHERE zip = 90210

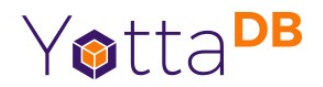

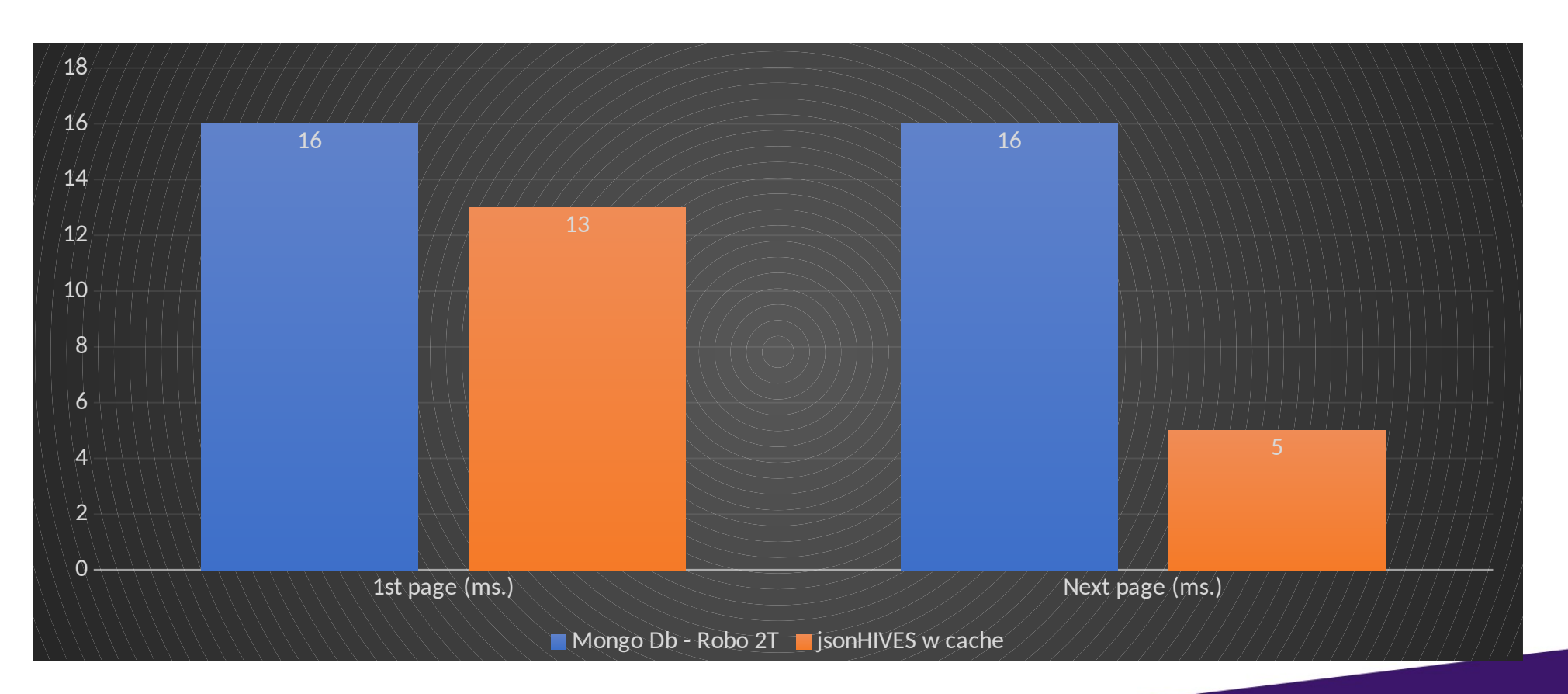

#### SELECT \* WHERE city = "San Francisco" AND Yotta<sup>DB</sup> state = "California"

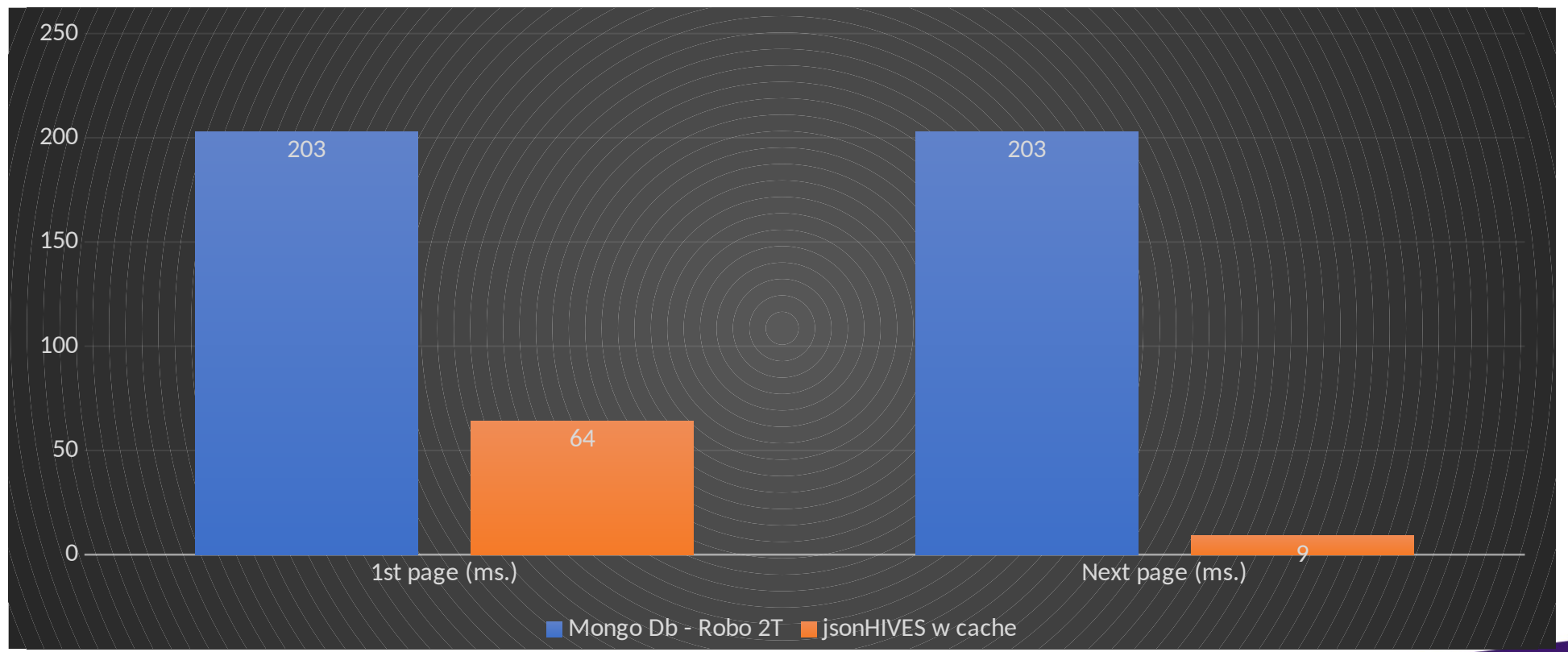

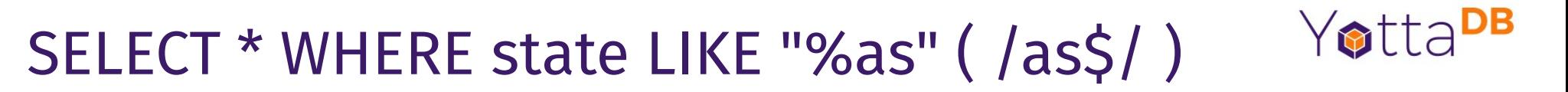

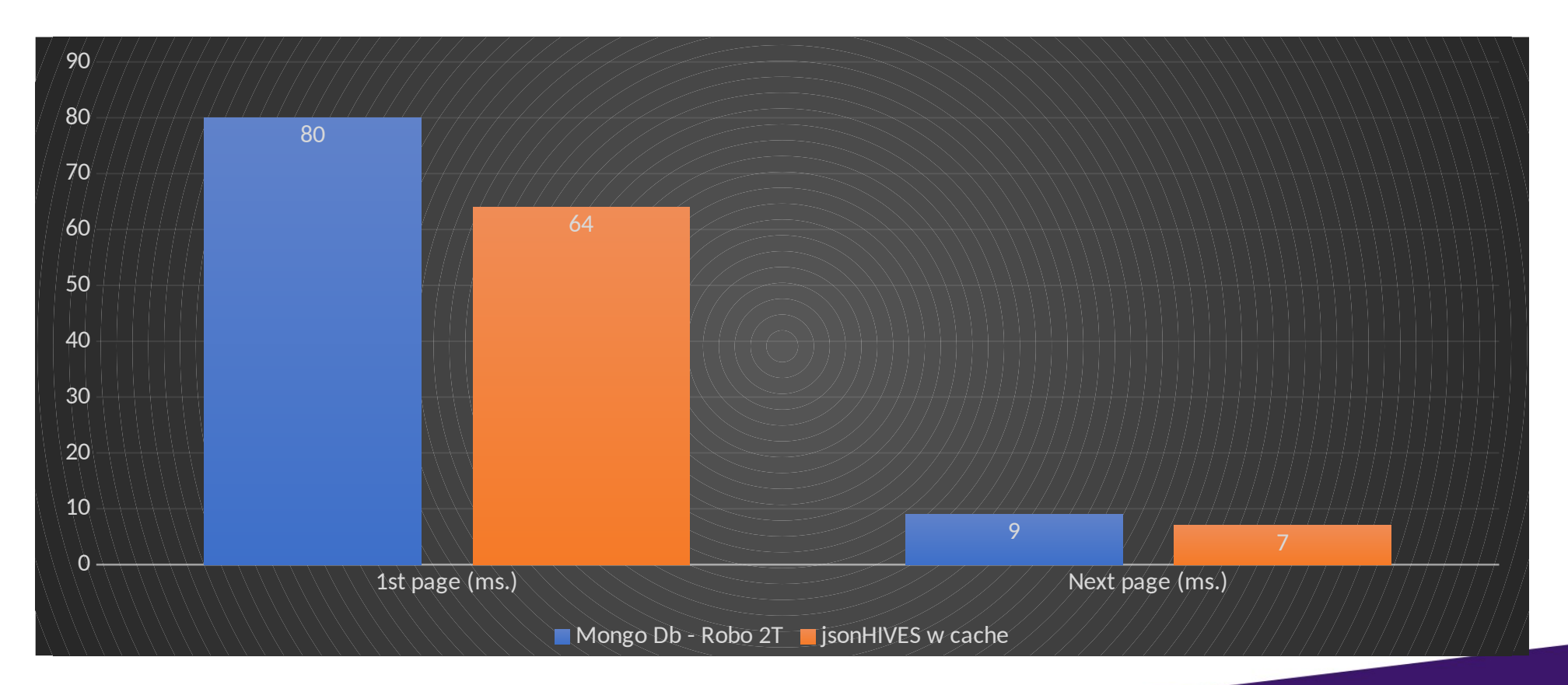

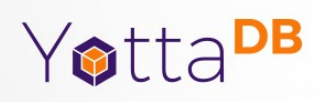

# Today's Demos

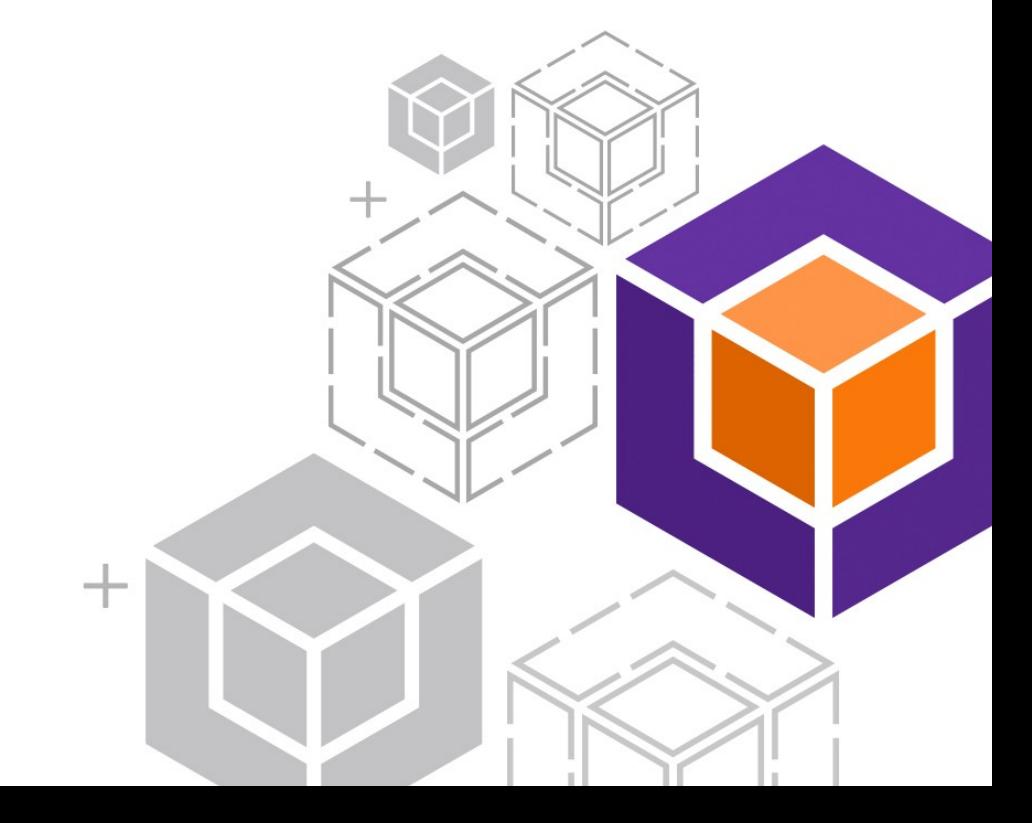

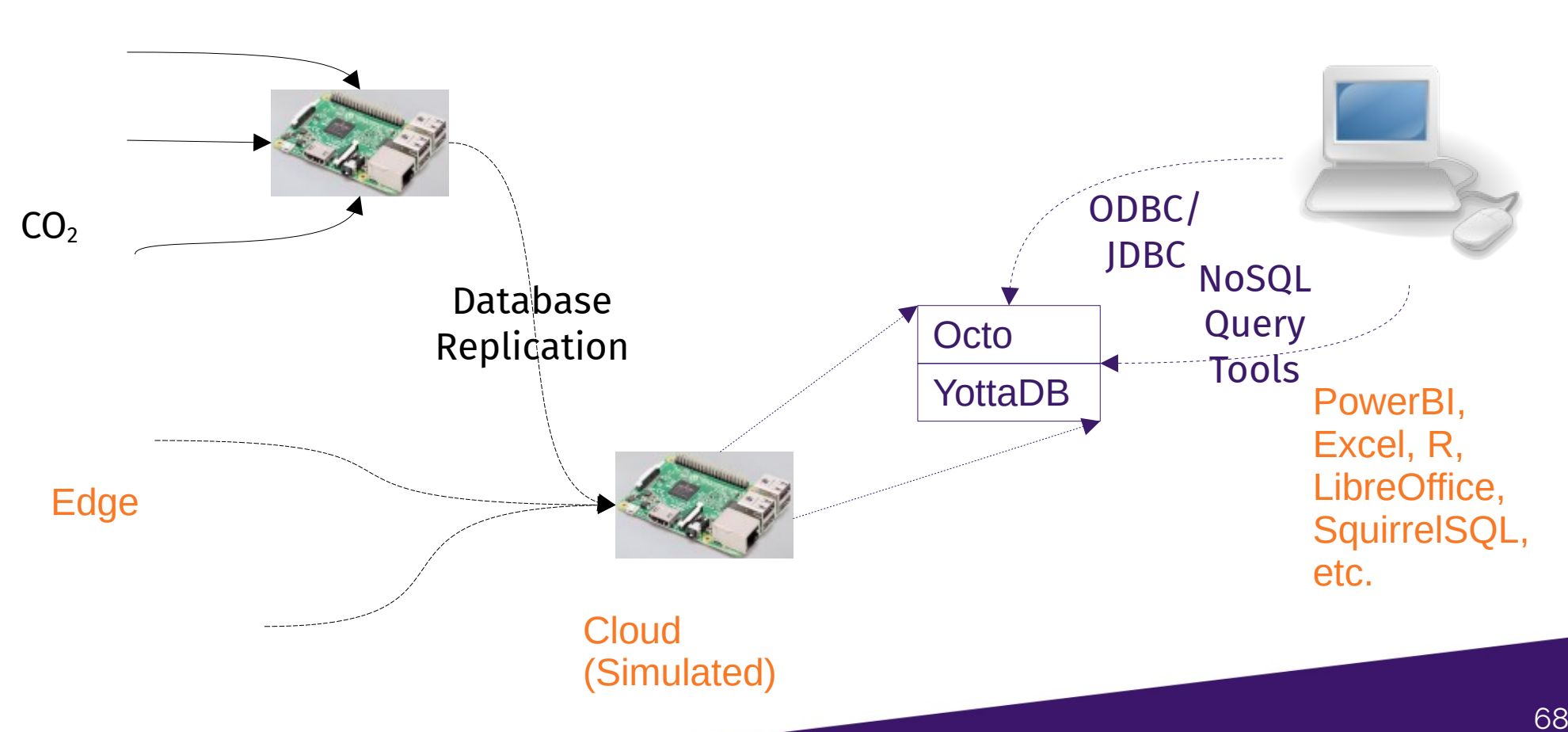

#### Edge to Cloud – YottaDB Everywhere

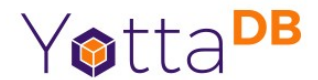

# VistA Electronic Health Records

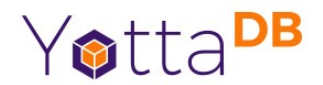

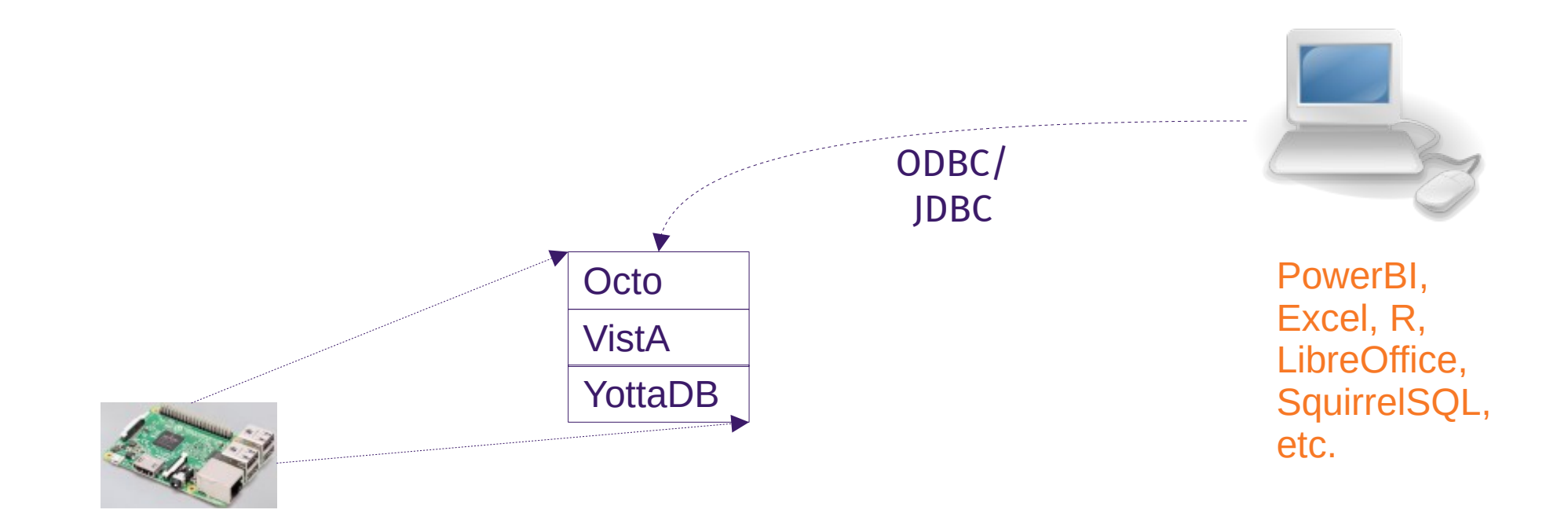

#### VistA (Simulated Patients)

# YottaDB

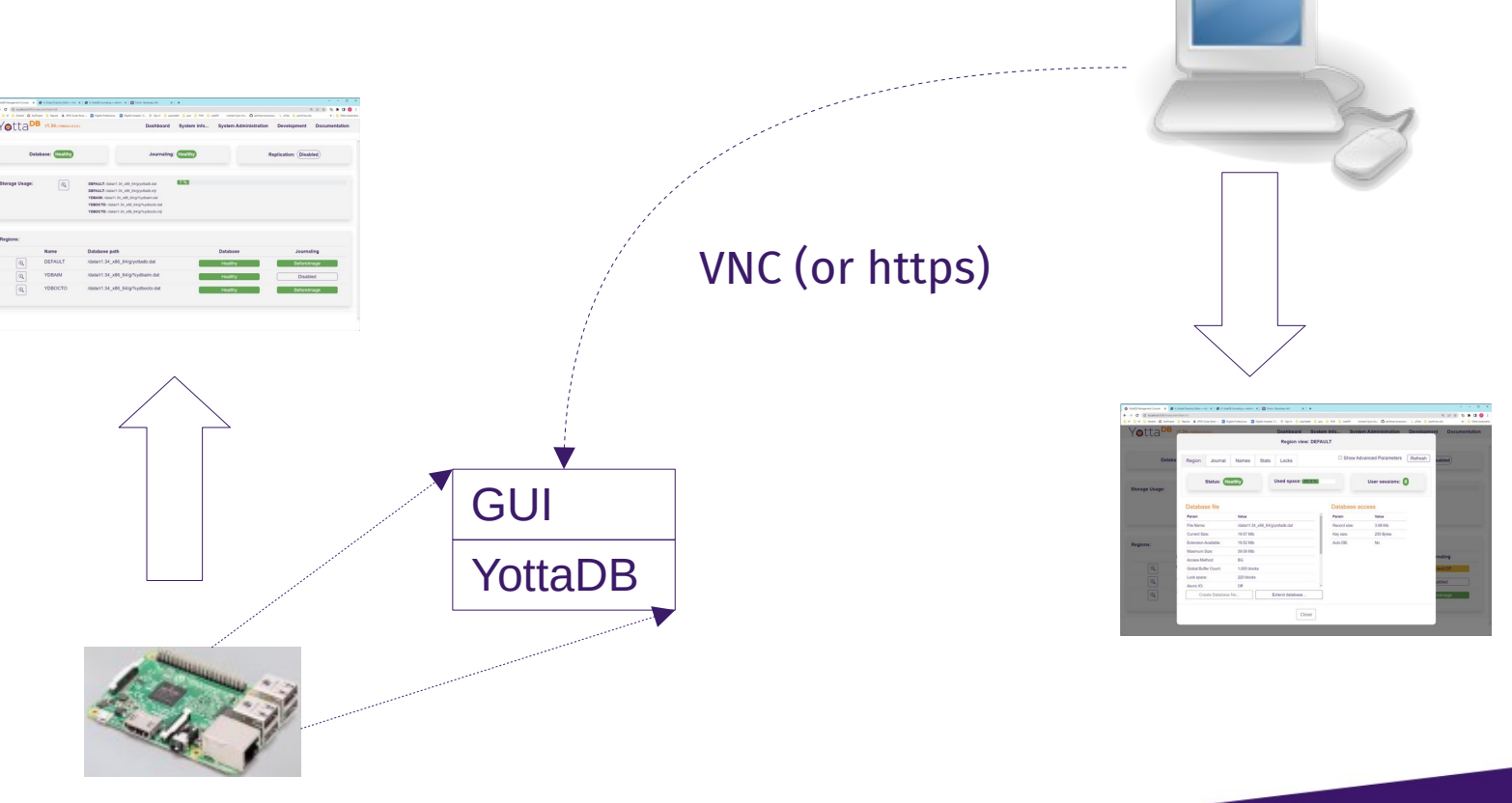

#### GUI – Local or Remote

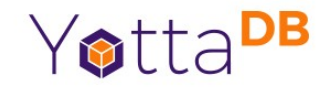

#### YottaDB Hands On – Ask Us For A Demo!

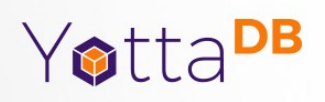

#### More Information

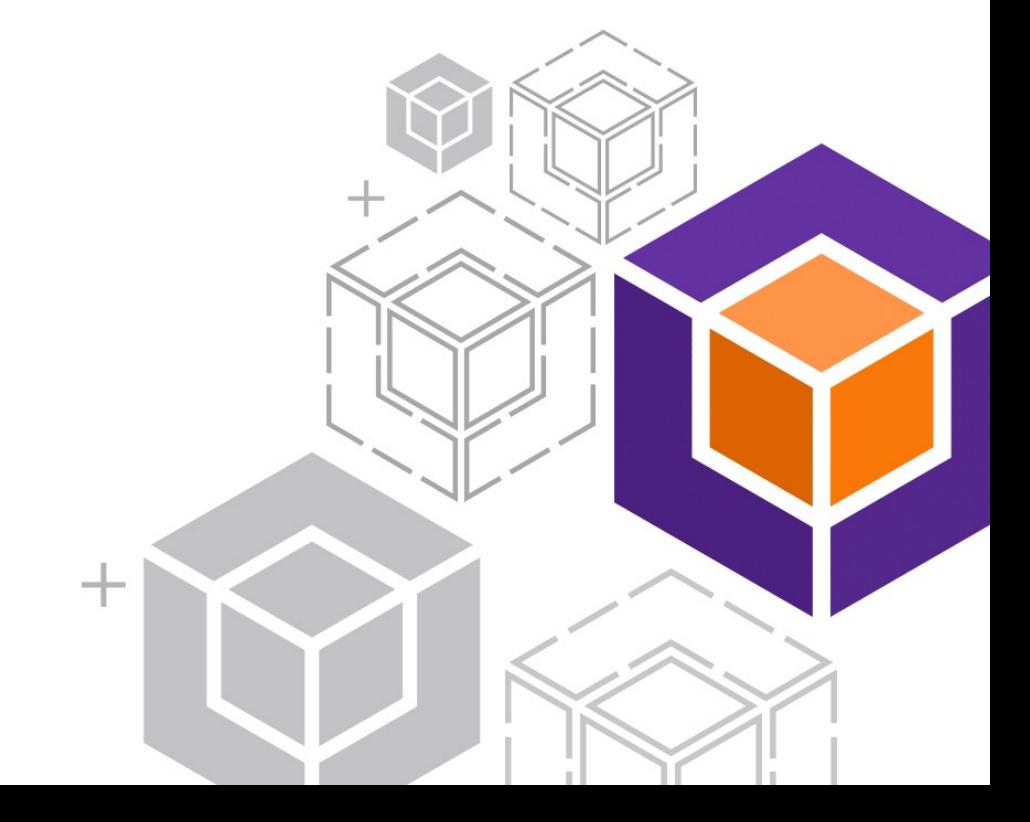
## Links

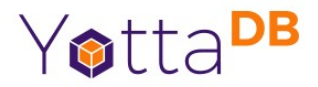

- [https://yottadb.com](https://yottadb.com/)
- <https://gitlab.com/YottaDB>
- [https://docs.yottadb.com](https://docs.yottadb.com/)

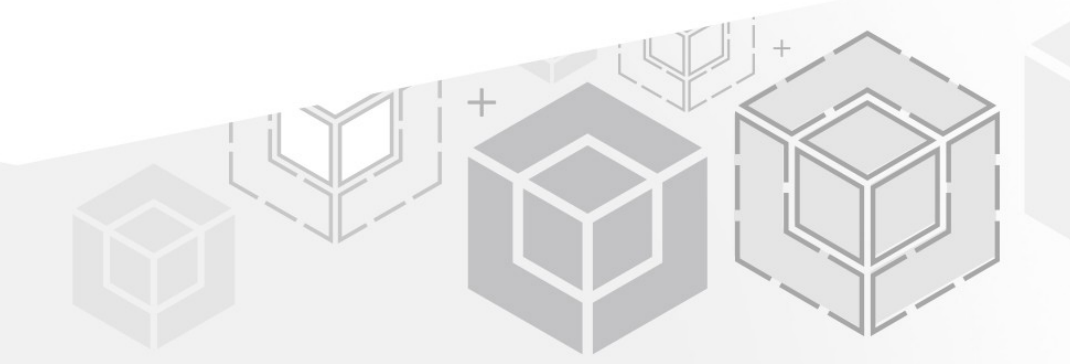

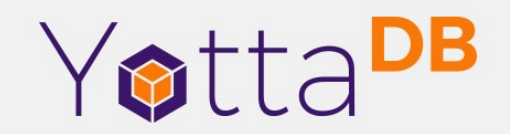

*Thank You!*

K.S. Bhaskar bhaskar@yottadb.com

yottadb.com